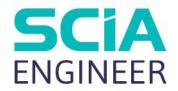

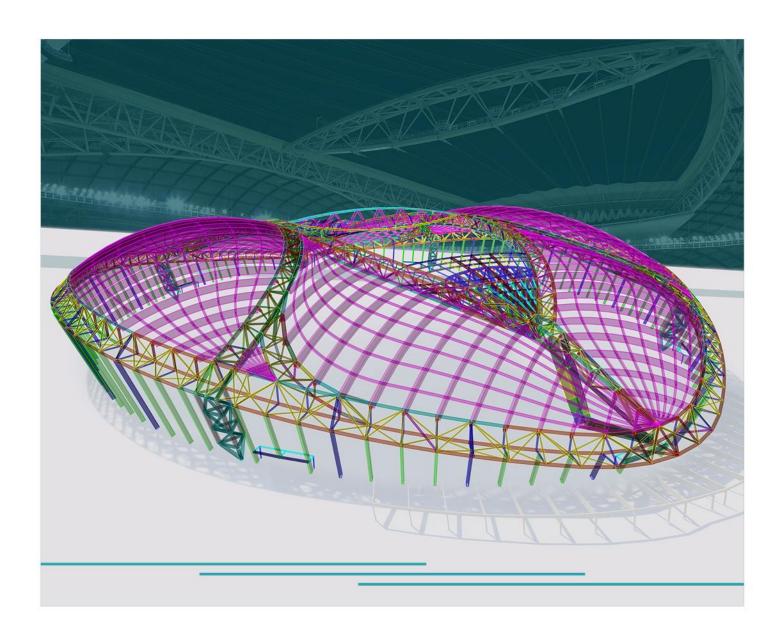

# ADVANCED TRAINING COLD FORMED STEEL

All information in this document is subject to modification without prior notice. No part of this manual may be reproduced, stored in a database or retrieval system or published, in any form or in any way, electronically, mechanically, by print, photo print, microfilm or any other means without prior written permission from the publisher. SCIA is not responsible for any direct or indirect damage because of imperfections in the documentation and/or the software.

© Copyright 2023 SCIA nv. All rights reserved.

# **Table of Contents**

| Table of | f Contents                                                             | 3  |
|----------|------------------------------------------------------------------------|----|
| Introdu  | ction                                                                  | 5  |
| Chapter  | 1: Materials and combinations                                          | 6  |
|          | Steel grades                                                           | 6  |
|          | Steel core thickness                                                   | 10 |
|          | Combinations                                                           | 11 |
| Chapter  | _                                                                      |    |
|          | Initial Shape                                                          | 13 |
|          | Effective shape                                                        | 14 |
|          | Influence of rounded corners                                           | 14 |
|          | Geometrical proportions                                                | 16 |
|          | General procedure for one element                                      | 17 |
|          | Internal compression elements                                          | 18 |
|          | Outstanding compression elements                                       | 19 |
|          | General method for plane elements with edge or intermediate stiffeners | 20 |
|          | Plane elements with edge stiffeners                                    | 22 |
|          | Plane elements with intermediate stiffners                             | 24 |
|          | General procedure of effective shape calculation                       | 26 |
| Chapter  | 3: General cross sections                                              | 28 |
|          | Thin-walled geometric                                                  | 28 |
|          | Import from a DWG/DXF file                                             | 29 |
| Chapter  | 4: SLS check                                                           | 32 |
|          | Relative deformations                                                  | 32 |
| Chapter  | 5: ULS check                                                           | 34 |
|          | Section checks                                                         | 37 |
|          | Axial tension                                                          | 37 |
|          | Axial compression                                                      | 37 |
|          | Bending moment                                                         | 37 |
|          | Shear force                                                            | 37 |
|          | Torsional moment                                                       | 38 |
|          | Local transverse forces                                                | 38 |
|          | Combined tension and bending                                           | 43 |
|          | Combined compression and bending                                       | 43 |
|          | Combined shear force, axial force and bending moment                   | 43 |
|          | Combined bending moment and local load or support reaction             | 44 |
|          | Stability checks                                                       | 44 |
|          | General remarks                                                        | 44 |
|          |                                                                        |    |

|            | Buckling ratio                         | 45 |
|------------|----------------------------------------|----|
|            | Torsional (-Flexural) Buckling         | 49 |
|            | Lateral Torsional Buckling             | 50 |
|            | Bending and axial compression          | 53 |
|            | Bending and axial tension              | 55 |
| A          | dditional data                         | 55 |
|            | Steel member data                      | 55 |
|            | System lengths and buckling groups     | 56 |
|            | LTB Restraints                         | 57 |
| Chapter 6: | Purlin desin59                         |    |
|            | Resistance of cross-section            | 64 |
|            | Buckling resistance of the free flange | 67 |
| Chapter 7: | Second order analysis71                |    |
| Reference  | s                                      |    |

# Introduction

This course will explain how to check a steel structure built with cold formed cross sections.

Most of the options in the course can be calculated/checked in SCIA Engineer with the steel edition or professional edition and higher.

Below you can find an image of the workspace of SCIA Engineer and where to find the different menus.

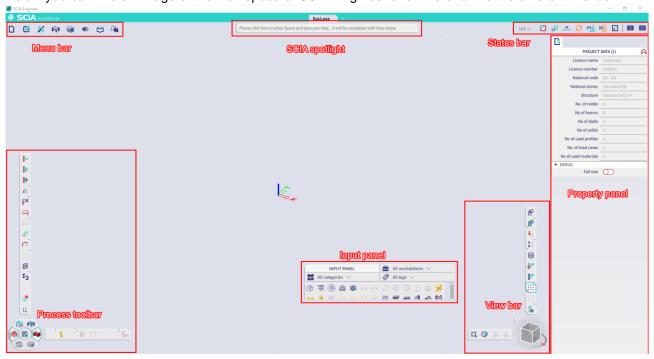

# **Chapter 1: Materials and combinations**

# Steel grades

The characteristic values of the material properties are based on EN 1993-1-3 - Table 3.1

Table 3.1a: Nominal values of basic yield strength  $f_{
m yb}$  and ultimate tensile strength  $f_{
m u}$ 

| Type of steel                                                                      | Standard         | Grade    | f <sub>yb</sub> N/mm <sup>2</sup> | f <sub>u</sub> N/mm <sup>2</sup> |
|------------------------------------------------------------------------------------|------------------|----------|-----------------------------------|----------------------------------|
| Hot rolled products of non-alloy                                                   | EN 10025: Part 2 | S 235    | 235                               | 360                              |
| structural steels. Part 2: Technical delivery conditions for non alloy             |                  | S 275    | 275                               | 430                              |
| structural steels                                                                  |                  | S 355    | 355                               | 510                              |
| Hot-rolled products of structural steels.                                          | EN 10025: Part 3 | S 275 N  | 275                               | 370                              |
| Part 3: Technical delivery conditions for normalized/normalized rolled weldable    |                  | S 355 N  | 355                               | 470                              |
| fine grain structural steels                                                       |                  | S 420 N  | 420                               | 520                              |
|                                                                                    |                  | S 460 N  | 460                               | 550                              |
|                                                                                    |                  | S 275 NL | 275                               | 370                              |
|                                                                                    |                  | S 355 NL | 355                               | 470                              |
|                                                                                    |                  | S 420 NL | 420                               | 520                              |
|                                                                                    |                  | S 460 NL | 460                               | 550                              |
| Hot-rolled products of structural steels.                                          | EN 10025: Part 4 | S 275 M  | 275                               | 360                              |
| Part 4: Technical delivery conditions for<br>thermomechanical rolled weldable fine |                  | S 355 M  | 355                               | 450                              |
| grain structural steels                                                            |                  | S 420 M  | 420                               | 500                              |
|                                                                                    |                  | S 460 M  | 460                               | 530                              |
|                                                                                    |                  | S 275 ML | 275                               | 360                              |
|                                                                                    |                  | S 355 ML | 355                               | 450                              |
|                                                                                    |                  | S 420 ML | 420                               | 500                              |
|                                                                                    |                  | S 460 ML | 460                               | 530                              |

Table 3.1b: Nominal values of basic yield strength  $f_{
m yb}\,$  and ultimate tensile strength  $f_{
m u}\,$ 

| Type of steel                                               | Standard                                                                                                    | Grade     | f <sub>yb</sub> N/mm <sup>2</sup> | f <sub>u</sub> N/mm <sup>2</sup> |
|-------------------------------------------------------------|----------------------------------------------------------------------------------------------------|-----------|-----------------------------------|----------------------------------|
| Cold reduced steel sheet of structural                      | ISO 4997                                                                                                    | CR 220    | 220                               | 300                              |
| quality                                                     |                                                                                                    | CR 250    | 250                               | 330                              |
|                                                             |                                                                                                    | CR 320    | 320                               | 400                              |
| Continuous hot dip zinc coated carbon                       | EN 10326                                                                                                    | S220GD+Z  | 220                               | 300                              |
| steel sheet of structural quality                           |                                                                                                    | S250GD+Z  | 250                               | 330                              |
|                                                             |                                                                                                    | S280GD+Z  | 280                               | 360                              |
|                                                             |                                                                                                    | S320GD+Z  | 320                               | 390                              |
|                                                             |                                                                                                    | S350GD+Z  | 350                               | 420                              |
| Hot-rolled flat products made of high                       | EN 10149: Part 2                                                                                                    | S 315 MC  | 315                               | 390                              |
| yield strength steels for cold forming. Part                | 1 - 1 - 1 - 1 - 1 - 1 - 1 - 1 - 1 - 1 -                                                                                                    | S 355 MC  | 355                               | 430                              |
| 2: Delivery conditions for thermomechanically rolled steels |                                                                                                    | S 420 MC  | 420                               | 480                              |
| 3                                                           |                                                                                                    | S 460 MC  | 460                               | 520                              |
|                                                             |                                                                                                    | S 500 MC  | 500                               | 550                              |
|                                                             |                                                                                                    | S 550 MC  | 550                               | 600                              |
|                                                             |                                                                                                    | S 600 MC  | 600                               | 650                              |
|                                                             |                                                                                                    | S 650 MC  | 650                               | 700                              |
|                                                             |                                                                                                    | S 700 MC  | 700                               | 750                              |
| -                                                           | EN 10149: Part 3                                                                                                    | S 260 NC  | 260                               | 370                              |
|                                                             | The second second secon | S 315 NC  | 315                               | 430                              |
|                                                             |                                                                                                    | S 355 NC  | 355                               | 470                              |
|                                                             |                                                                                                    | S 420 NC  | 420                               | 530                              |
| Cold-rolled flat products made of high                      | EN 10268                                                                                                    | H240LA    | 240                               | 340                              |
| yield strength micro-alloyed steels for                     |                                                                                                    | H280LA    | 280                               | 370                              |
| cold forming                                                |                                                                                                    | H320LA    | 320                               | 400                              |
|                                                             |                                                                                                    | H360LA    | 360                               | 430                              |
|                                                             |                                                                                                    | H400LA    | 400                               | 460                              |
| Continuously hot-dip coated strip and                       | EN 10292                                                                                                    | H260LAD   | 240 2)                            | 340 2)                           |
| sheet of steels with higher yield strength                  |                                                                                                    | H300LAD   | 280 2)                            | 370 2)                           |
| for cold forming                                            |                                                                                                    | H340LAD   | 320 2)                            | 400 2)                           |
|                                                             |                                                                                                    | H380LAD   | 360 2)                            | 430 2)                           |
|                                                             |                                                                                                    | H420LAD   | 400 2)                            | 460 2)                           |
| Continuously hot-dipped zinc-aluminium                      | EN 10326                                                                                                    | S220GD+ZA | 220                               | 300                              |
| (ZA) coated steel strip and sheet                           |                                                                                                    | S250GD+ZA | 250                               | 330                              |
|                                                             |                                                                                                    | S280GD+ZA | 280                               | 360                              |
|                                                             |                                                                                                    | S320GD+ZA | 320                               | 390                              |
|                                                             |                                                                                                    | S350GD+ZA | 350                               | 420                              |
| Continuously hot-dipped aluminium-zinc                      | EN 10326                                                                                                    | S220GD+AZ | 220                               | 300                              |
| (AZ) coated steel strip and sheet                           |                                                                                                    | S250GD+AZ | 250                               | 330                              |
|                                                             |                                                                                                    | S280GD+AZ | 280                               | 360                              |
|                                                             |                                                                                                    | S320GD+AZ | 320                               | 390                              |
|                                                             |                                                                                                    | S350GD+AZ | 350                               | 420                              |
| Continuously hot-dipped zinc coated                         | EN 10327                                                                                                    | DX51D+Z   | 140 1)                            | 270 1)                           |
| strip and sheet of mild steel for cold                      |                                                                                                    | DX52D+Z   | 140 1)                            | 270 1)                           |
| forming                                                     |                                                                                                    | DX53D+Z   | 140 1)                            | 270 1)                           |

# In SCIA Engineer, the following materials are provided by default:

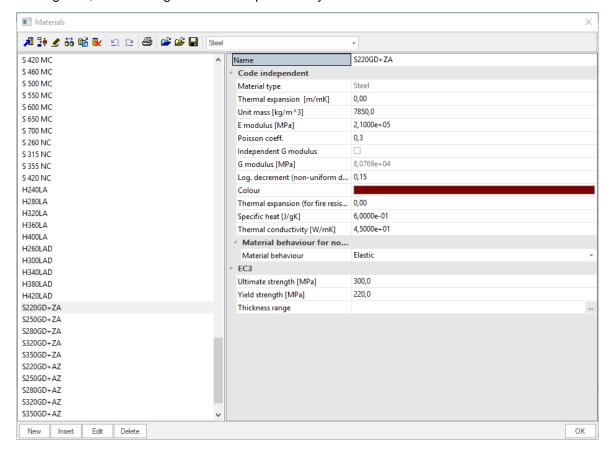

# Average yield strength

When EC3 is selected and cold formed sections are used, the average yield strength  $f_{ya}$  can be used (by setting the proper data flag in the Cross Section input dialog).

The average yield strength is determined as follows (Formula (3.1) of EN 1993-1-3)

$$f_{ya} = f_{yb} + \left(\frac{knt^2}{A_g}\right) (f_u - f_{yb}) \le \left(\frac{f_u + f_{yb}}{2}\right)$$

| with | $f_{yb}$ | the tensile yield strength = $f_y$                  |
|------|----------|-----------------------------------------------------|
|      | $f_{u}$  | the tensile ultimate strength                       |
|      | t        | the material thickness                              |
|      | $A_g$    | the gross cross-sectional area                      |
|      | k        | is a coefficient depending on the type of forming : |
|      |          | k = 7 for cold rolling                              |
|      |          | k = 5 for other methods of forming                  |
|      | n        | the number of 90° bends in the section              |

The average yield strength may not be used if  $A_{eff}$  does not equal the gross area  $A_g$  (so not for class 4 profiles).

# Example: AverageYieldStrength.esa

#### Manual calculation:

- CS1: HE1000X393 S235
- A = 50020 mm<sup>2</sup>
- $tf=43.9 \text{ mm} > 40 \text{ mm} \rightarrow fy = 215 \text{ N/mm}^2$
- EC3 Check :  $N_{c,Rd} = \frac{A \cdot f_y}{\gamma_{M0}}$  (eq. 6.10 of EN 1993-1-1)

NRd = 50020 x 215 / 1.00 = 10754,3 kN

U.C. = 500/10754,3 = 0,05

- CS2: SADEFU260x8.00 S235 Cold formed
- A= 3330mm<sup>2</sup>
- n=2
- fya =  $235 + (7x2x8^2) / 3330 \times (360-235) = 235 + 33.6 = 268.6 \text{ N/mm}^2$
- fya=min(268,77; (360+235)/2.0)=min(268,77;,297,5)=268,77 N/mm²
- EC3 Check :  $N_{c,Rd} = A_g \cdot (f_{yb} + \left(f_{ya} f_{yb}\right) \cdot 4 \cdot \left(1 \frac{\overline{\lambda_e}}{\overline{\lambda_{e0}}}\right)) / \gamma_{M0}$  (Aeff = Ag  $\rightarrow$  eq. 6.3 of EN1993-1-3)

 $NRd = 3330 \times (235 + (268,6-235) \times 4 \times (1-0,55/0,67)) / 1,00 = 866,34 \text{ kN}$ 

U.C. = 500/866,34 = 0,58

# In Scia Engineer:

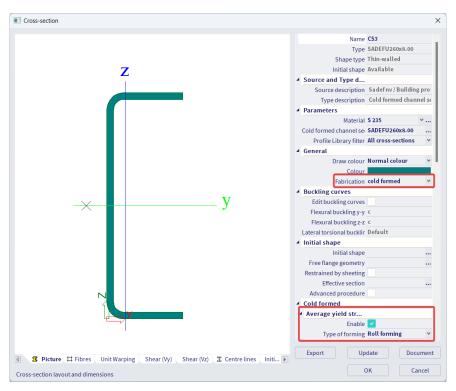

| Material                 |     |       |     |  |  |  |
|--------------------------|-----|-------|-----|--|--|--|
| Yield strength           | fyb | 235,0 | MPa |  |  |  |
| Average yield strength   | fya | 268,6 | MPa |  |  |  |
| Forming type coefficient | k   | 7     |     |  |  |  |
| No. of 90° bends         | n   | 2     |     |  |  |  |
| Ultimate strength        | fu  | 360,0 | MPa |  |  |  |

#### Compression check

According to EN 1993-1-3 article 6.1.3 and formula (6.3)

| Gross section area     | Ag                | 3,3170e+03 | mm <sup>2</sup> |
|------------------------|-------------------|------------|-----------------|
| Relative slenderness   | λe                | 0,55       |                 |
| Slenderness            | λe0               | 0,67       |                 |
| Compression resistance | N <sub>c,Rd</sub> | 863,05     | kN              |
| Unity check            |                   | 0,58       | -               |

The member satisfies the section check.

#### Note

The average yield strength is calculated using the gross section  $A_a$  of the initial shape.

In SCIA Engineer the average yield strength is applied in the following resistance calculations:

- Axial Tension
- Axial Compression
- Bending Moment
- Torsional moment
- Flexural buckling
- Torsional (-Flexural) Buckling
- Purlin design Cross-section resistance

#### Steel core thickness

#### Thickness tolerances

The provisions for design by calculation given in the part 1-3 of EN 1993 may be used for steel within a given ranges of core thickness  $t_{cor}$ .

The default value in the EN 1993, article 3.2.4 is:

0,45mm  $\leq t_{cor} \leq 15$ mm

But this can be adapted in the National Annex.

In SCIA Engineer this default value is also taken as default but can be adapted in the National Annex parameters:

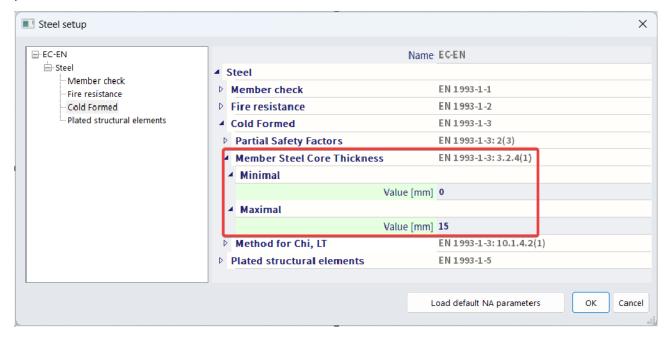

# Thickness coating

In SCIA Engineer the user can choose to take the coating-thickness into account in the steel core thickness. This can be activated or deactivated in the cross-section menu.

Default thickness is taken as 0,04mm but can be adapted for each profile.

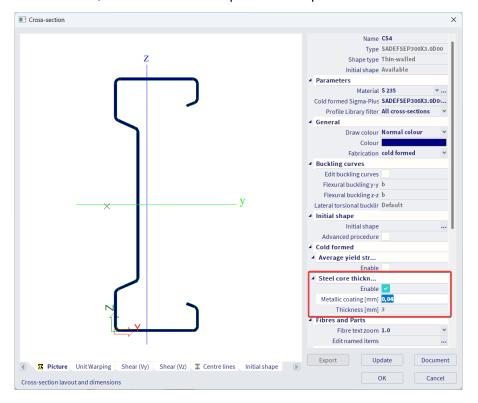

# **Combinations**

In SCIA Engineer, both the SLS and ULS combinations can be set according to the code rules for EC-EN 1990. In the below national annex setup, partial safety factors and Psi factors can be set.

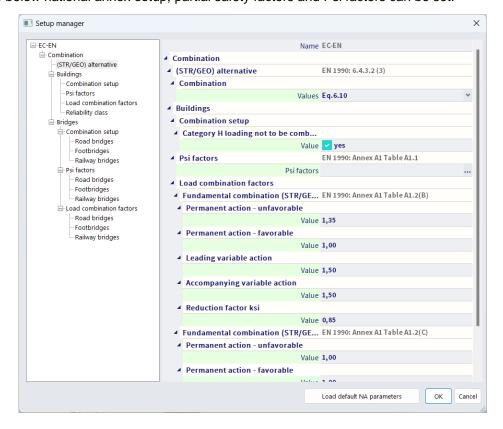

Following EC-EN 1990:2002 the ULS combinations can be expressed in two ways.

- Using Equation 6.10

$$\sum_{j\geq 1} \gamma_{G,j} G_{k,j} + \gamma_P P' + \gamma_{Q,1} Q_{k,1} + \sum_{i\geq 1} \gamma_{Q,i} \psi_{0,i} Q_{k,i}$$

- Using Equations 6.10a and 6.10b

$$\sum_{i \ge 1} \gamma_{G,j} G_{k,j} + \gamma_P P' + \gamma_{Q,1} \psi_{0,1} Q_{k,1} + \sum_{i \ge 1} \gamma_{Q,i} \psi_{0,i} Q_{k,i}$$

$$\sum_{j\geq 1} \xi_j \gamma_{G,j} G_{k,j} ' + ' \gamma_P P' + ' \gamma_{Q,1} Q_{k,1} ' + ' \sum_{i>1} \gamma_{Q,i} \psi_{0,i} Q_{k,i}$$

Both methods have been implemented in SCIA Engineer. The method which needs to be applied will be specified in the National Annex.

#### Example:

Consider a simple building subjected to an unfavorable permanent load, a Category A Imposed load and a Wind load.

This example is calculated using **Set B**.

- for unfavorable permanent actions  $\gamma_G = 1,35$
- for the leading variable action  $\gamma_{Q,1} = 1,50$
- for the non-leading variable actions  $\gamma_{Q,i} = 1,50$
- ψ<sub>0</sub> for Wind loads equals 0,6
- ψ<sub>0</sub> for an Imposed Load Category A equals 0,7
- Reduction factor for unfavourable permanent actions  $\xi = 0.85$

Using equation 6.10:

- → Combination 1: 1,35 Permanent + 1,5 Imposed + 0,9 Wind
- → Combination 2: 1,35 Permanent + 1,05 Imposed + 1,5 Wind

Using equations 6.10a and 6.10b:

- → Combination 1: 1,35 Permanent + 1,05 Imposed + 0,9 Wind
- → Combination 2: 1,15 Permanent + 1,5 Imposed + 0,9 Wind
- → Combination 3: 1,15 Permanent + 1,05 Imposed + 1,5 Wind

# **Chapter 2: Local and distortional buckling**

# **Initial Shape**

For a cross-section defined as cold formed, the initial shape must be defined. This initial shape is supported for the following cross-section types:

- Standard profile library cross-sections
- General thin-walled sections
- General sections with thin-walled representation
- Thin-walled geometric sections
- All other sections which support the centreline and do not have roundings
- Cold formed Pair cross-sections of profile library sections

The inputted types of parts are used further for determining the classification and reduction factors.

The thin-walled cross-section parts can have for the following types:

| F  | Fixed Part – No reduction is needed |
|----|-------------------------------------|
| 1  | Internal cross-section part         |
| SO | Symmetrical Outstand                |
| UO | Unsymmetrical Outstand              |

A part of the cross-section can also be considered as reinforcement:

| None | Not considered as reinforcement                    |
|------|----------------------------------------------------|
| RI   | Reinforced Internal (intermediate stiffener)       |
| RUO  | Reinforced Unsymmetrical Outstand (edge stiffener) |
| DEF  | Double Edge Fold (edge stiffener)                  |

**ROU** and **DEF** reinforcement types can be set only to elements of type **SO** or **UO**. **RI** types can be set only to elements of type **I** or **UO** or **SO**.

In case a part is specified as reinforcement, a reinforcement ID can be inputted.

For general cross-sections neighbouring elements of type **RI** are seen as one stiffener for the calculation of the stiffener area and inertia:

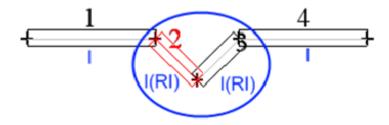

### Note

For all cold formed cross-section types, the initial shape is generated automatically. Only for the user created General cross-sections, the user has to manually insert the correct cross-section part types.

#### Example: WS CFS 02.esa

In the cross section editor click on "initial shape".

Initial shape - Cross-section CS1 (Cold formed C section from Library)

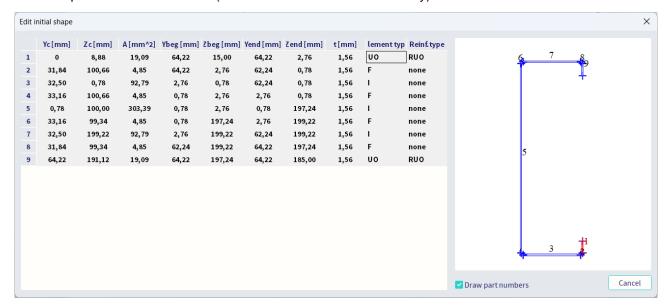

Initial shape – Cross-section CS2 (general cross section):

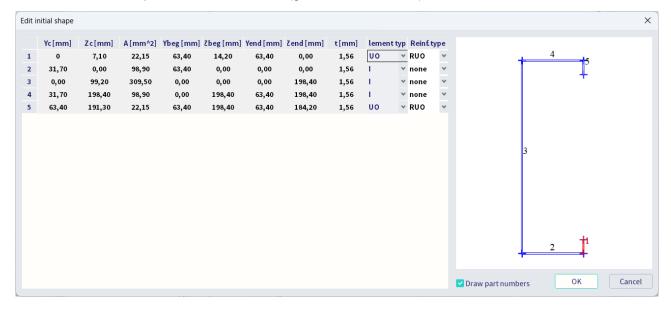

# **Effective shape**

# Influence of rounded corners

In cross-sections with rounded corners, the notional flat widths  $b_p$  of the plane elements should be measured from the midpoints of the adjacent corner elements as indicated in figure 5.1 EN 1993-1-3 "Notional widths of plane cross sections parts  $b_p$ ".

This principle is implemented in SCIA Engineer.

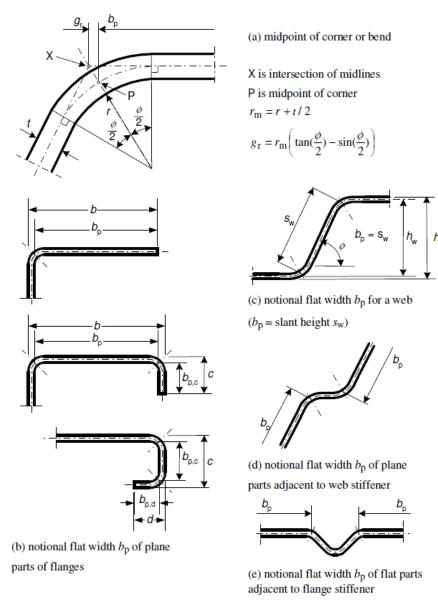

Figure 5.1: Notional widths of plane cross section parts  $b_{\rm p}$  allowing for corner radii

Article 5.1(3) of EN 1993-1-3 gives an alternative procedure to calculate the influence of rounded corners, but this approximate procedure is not supported in SCIA Engineer. SCIA Engineer will always calculate the influence with the exact procedure.

# **Geometrical proportions**

The geometrical proportions are checked according to EN 1993-1-3 article 5.2(1) Table 5.1 "Maximum with-to-thickness ratios":

Element of cross-section Maximum value  $b/t \le 50$   $b/t \le 60$   $c/t \le 50$   $b/t \le 60$   $d/t \le 50$   $b/t \le 50$   $b/t \le 50$   $d/t \le 50$ 

Table 5.1: Maximum width-to-thickness ratios

The limits for edge stiffeners (c) and double edge folds (d) are checked in case the correct stiffener type (**RUO** or **DEF**) has been set in the initial shape.

Also the limit ratios given in EN 1993-1-3 article 5.2(2) are checked.

$$0.2 \le c/b \le 0.6$$

$$0.1 \le d/b \le 0.3$$

In article 5.2(2) is set that if c/b < 0.2 or d/b < 0.1 the lip should be ignored, but in SCIA Engineer lip dimensions c and d are however always accounted for and will not be ignored.

In addition the limit for the internal radius given in EN 1993-1-3 article 5.1(6) is checked:

Where the internal radius r > 0.04 t  $E / f_y$  then the resistance of the cross-sections should be determined by tests.

#### Note

If the maximum value for the width-to-thickness ratios is exceeded, EN 1993-1-3 described that the steel cold formed checks still can be executed if the limit states are verified by an appropriate number of tests. If this maximum value is exceeded in SCIA Engineer, the program will give a warning message in the preview window, but will perform the check following EN 1993-1-3.

#### Example: WS CFS 07.esa

Warning message if c/b exceeds the maximum value, perform the steel code check and look in the preview:

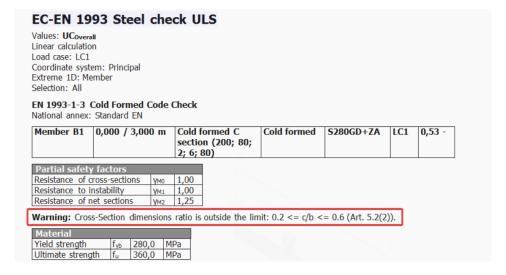

# General procedure for one element

By default EN 1993-1-3 specifies that the stress f ( $\sigma$ \_(com,Ed)) to be used for the effective section calculation should be taken as  $f_y/\gamma_{M0}$ .

The reduction of an element is in general given by:

$$b_{eff} = \rho * b$$

With:

b<sub>eff</sub> effective width
 ρ reduction factor
 b full width

# Step 1:

For the given stress f the normal stress over the rectangular plate element of the initial geometrical shape is calculated. These stresses are calculated based on the nominal width  $b_p$ .

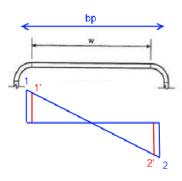

1 & 2 - Stresses based on bp

1' & 2' - Stresses based on w

 $\sigma_{\text{beg}}$ : normal stress at start point of rectangular shape – compression stress is positive  $\sigma_{\text{end}}$ : normal stress at end point of rectangular shape – compression stress is positive

If the rectangular shape is completely under tension, i.e.  $\sigma_{beg}$  and  $\sigma_{end}$  are both tensile stresses, no reduction is needed, p = 1.0

# Step 2: Determine f1 and f2:

In case 
$$\left|\sigma_{beg}\right| \geq \left|\sigma_{end}\right|$$

$$f_1 = \sigma_{beg}$$

$$f_2 = \sigma_{end}$$
In case  $\left|\sigma_{beg}\right| < \left|\sigma_{end}\right|$ 

$$f_1 = \sigma_{end}$$

$$f_2 = \sigma_{beg}$$

# **Step 3**: Calculate the stress gradient $\psi$ :

$$\psi = f_2/f_1$$

#### Step 4:

If  $\psi = 1$  the element is under uniform compression, else the element is under stress gradient.

Depending on the stress gradient and the element type, the effective width can be calculated as specified in the following paragraphs.

# Internal compression elements

The effective width of internal compression elements is calculated according to EN 1993-1-5 **article 4.4** and **Table 4.1**.

This applies to elements of type I. The notional width  $b_p$  is used as  $\overline{b}$ .

Table 4.1: Internal compression elements

| Stress distribution (compressi            | on positive)                                                  | Effective <sup>p</sup> width b <sub>eff</sub>                     |               |                     |  |
|-------------------------------------------|---------------------------------------------------------------|-------------------------------------------------------------------|---------------|---------------------|--|
| $\sigma_1$                                | $\sigma_2$                                                    | $\underline{\psi} = \underline{1}$ :                              |               |                     |  |
| <u> </u>                                  |                                                               | $b_{\rm eff} = \rho \ \overline{b}$                               |               |                     |  |
| , ,                                       |                                                               | $b_{\rm e1} = 0.5 \ b_{\rm eff} \qquad b_{\rm e}$                 | $a_2 = 0.5 b$ | eff                 |  |
| $\sigma_{\rm l}$                          | $1 > \psi \ge 0$ :                                            |                                                                   |               |                     |  |
| <u> </u>                                  | k                                                             | $b_{\rm eff} = \rho \ \overline{b}$                               |               |                     |  |
| Д Б Л                                     |                                                               | $b_{e1} = \frac{2}{5 - \psi} b_{eff}$ $b_{e2} = b_{eff} - b_{e1}$ |               |                     |  |
| y b: y b.                                 | r                                                             | $\underline{\psi} < 0$ :                                          |               |                     |  |
| σ <sub>1</sub>                            | $b_{\rm eff} = \rho \ b_c = \rho \ \overline{b} / (1 - \psi)$ |                                                                   |               |                     |  |
| <u> </u>                                  | $b_{\rm e1} = 0.4 \ b_{\rm eff} \qquad b_{\rm e}$             | $a_2 = 0.6 \ b$                                                   | eff           |                     |  |
| $\psi = \sigma_2/\sigma_1$ 1 1 >          | $\psi > 0$ 0                                                  | $0 > \psi > -1$                                                   | -1            | -1 > <i>ψ</i> > -3  |  |
| Buckling factor $k_{\sigma}$ 4,0 8,2 / (1 | $(05 + \psi)$ 7,81                                            | $7,81 - 6,29\psi + 9,78\psi^2$                                    | 23,9          | $5,98 (1 - \psi)^2$ |  |

# **Outstanding compression elements**

The effective width of internal compression elements is calculated according to EN 1993-1-5 **article 4.4** and **Table 4.2**.

This applies to elements of type  ${\bf UO}$  and  ${\bf SO}$ . The notional width  $b_p$  is used as c.

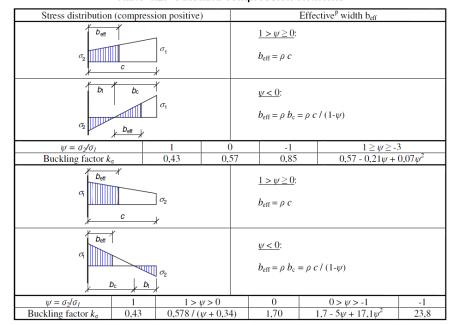

Table 4.2: Outstand compression elements

# Example: WS CFS 06.esa

In the cross section editor click on "effective shape":

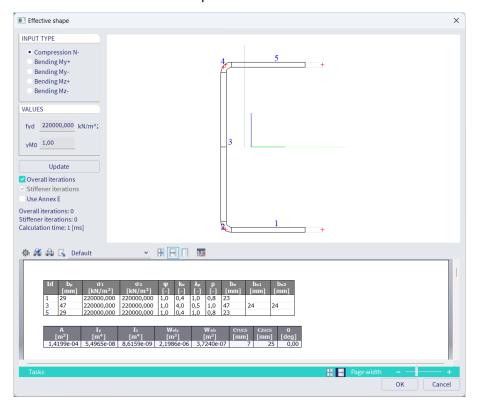

# General method for plane elements with edge or intermediate stiffeners

Article 5.5.3.1 (En 1993-1-3) gives the general method for plane elements with edge or intermediate stiffeners.

The design of compression elements with edge or intermediate stiffeners should be based on the assumption that the stiffener behaves as a compression members with continuous partial restraint, with a spring stiffness that depends on the boundary conditions and the flexural stiffness of the adjacent plane elements.

The spring stiffness per unit length may be determined from:

$$K = u/\delta$$

Where  $\delta$  is the deflection of the stiffener due to the unit load u acting in the centroid ( $b_1$ ) of the effective part of the cross-section.

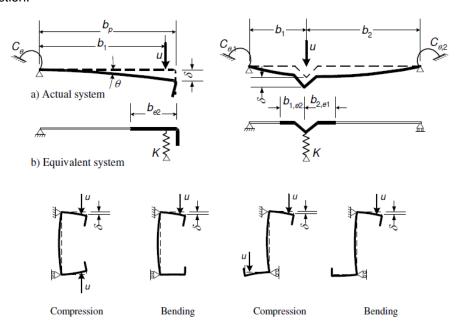

c) Calculation of  $\delta$  for C and Z sections

Figure 5.6: Determination of spring stiffness

In case of the edge stiffener of lipped C-sections and lipped Z-sections,  $C_{\theta}$  should be determined with the unit load u applied as shown in figure 5.6(c). This results in the following expression for the spring stiffness **K** for the flange 1:

$$K = \frac{E t^3}{4(1 - v^2)} \cdot \frac{1}{b_1^2 h_w + b_1^3 + 0.5 b_1 b_2 h_w k_f}$$

#### Where

•  $b_1$  see figure 5.6(a)

•  $b_1$  see figure 5.6(a)

•  $h_w$  is the web depth

•  $k_f = 0$  if flange 2 is in tension (e.g. for beam in bending about the y-y-axis)

•  $k_f = A_{SZ}/A_{S1}$  if flange 2 is also in compression (e.g. for beam in axial compression)

•  $k_f = 1$  for a symmetric section in compression

•  $A_{s2}$  and  $A_{s1}$  is the effective area of the edge stiffener (including effective part  $b_{e2}$  of the flange, see figure 5.6(b)) of flange 1 and flange 2 respectively.

#### Note

This formula of K (given in the EN 1993-1-3) is based purely on simple sections with two flanges. In case of more complex cross-sections, the only exact procedure is to perform a numerical analysis (finite strip method) to determine the critical stresses for local and distortional buckling. This is referenced as the "general procedure" given in article 5.5.1(7). This method is currently supported by SCIA Engineer using the option "Advanced procedure" in the cross-section properties.

In addition to the standard procedure described in the previous paragraphs for the calculation of the Effective Shape, also the Advanced Procedure described in EN 1993-1-3 art. 5.5.1(7) is supported.

This procedure does not use analytical formulas for calculating the critical local- and distortional buckling stresses of the different elements, but instead uses the values obtained by a numerical (stability) analysis.

When this setting is activated within the Cross-section, the user can input the minimal local- and distortional buckling stresses obtained from numerical analysis for the different effective shapes. These stresses are then used for the calculation of the effective widths and thicknesses.

The following provides an overview of the different steps in such a case:

- 1) Calculate the elastic buckling stresses and identify the corresponding buckling modes
- 2) Calculate the effective width(s) according to 5.5.2 for locally buckled cross-section parts based on the **minimum** local buckling stress
- 3) Calculate the reduced thickness (see 5.5.3.1(7)) of edge and intermediate stiffeners based on the **minimum** distortional buckling stress
- 4) Calculate overall buckling resistance according to 6.2 based on the effective cross-section from steps 2) and 3).

Within SCIA Engineer, this advanced procedure can be used by ticking on the option **Advanced procedure** in the cross section properties.

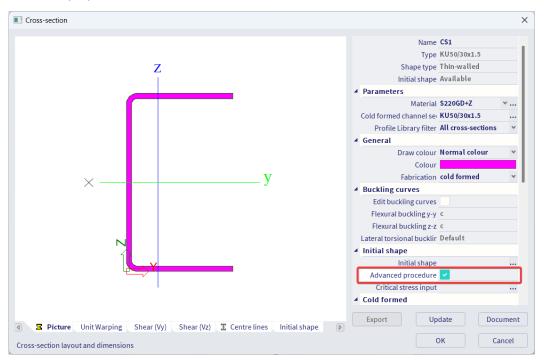

Next the user has to insert the elastic buckling stresses manually:

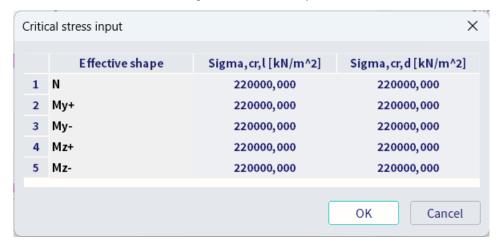

# Plane elements with edge stiffeners

The procedure for determining the effective width/thickness of elements with edge stiffeners is given in EN1993-1-3 **article 5.5.3.2** and **5.5.3.1**.

This applies to elements of type RUO and DEF.

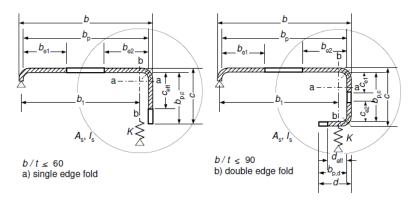

#### Procedure:

- **Step 1:** Obtain an initial effective cross-section for the stiffener using effective widths determined by assuming that the stiffener gives full restraint and that  $\sigma_{com.Ed} = f_{vb}/\gamma_{M0}$ .
- Step 2: Use the initial effective cross-section of the stiffener to determine the reduction factor for distortional buckling, allowing for the effects of the continuous spring restraint.
- Step 3: Optionally iterate to refine the value of the reduction factor for buckling of the stiffener.

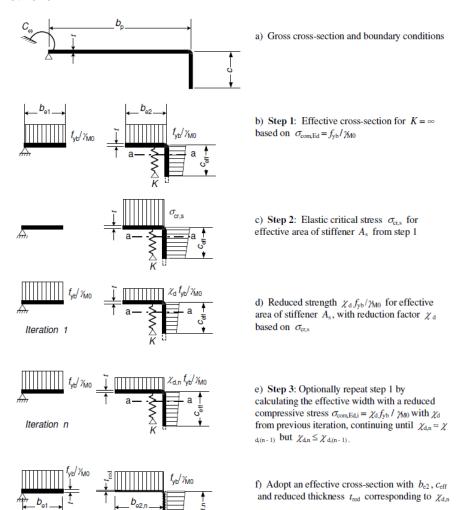

#### Step 1:

Determine the effective width with EN 1993-1-5 article 4.4 and Table 4.1.

(2) The reduction factor  $\rho$  may be taken as follows:

- internal compression elements:

$$\rho = 1.0 \qquad \text{for } \overline{\lambda}_p \le 0.673$$

$$\rho = \frac{\overline{\lambda}_p - 0.055 (3 + \psi)}{\overline{\lambda}_p^2} \le 1.0 \qquad \text{for } \overline{\lambda}_p > 0.673 \text{ , where } (3 + \psi) \ge 0$$

$$(4.2)$$

- outstand compression elements:

$$\rho = 1,0 \qquad \text{for } \overline{\lambda}_p \le 0,748$$

$$\rho = \frac{\overline{\lambda}_p - 0,188}{\overline{\lambda}_p^2} \le 1,0 \qquad \text{for } \overline{\lambda}_p > 0,748$$

$$\text{where } \overline{\lambda}_p = \sqrt{\frac{f_y}{\sigma_{cr}}} = \frac{\overline{b}/t}{28,4 \,\varepsilon \sqrt{k_\sigma}}$$

$$(4.3)$$

#### For a single edge fold stiffener:

$$c_{eff} = \rho b_{p,c}$$

 $\rho$  is obtained from EN 1993-1-5, (with the notional width  $b_p$  is used as  $\overline{b}$ ), except using a value of the buckling factor  $k_{\sigma}$  given by the following:

If 
$$b_{p,c}/b_p \le 0.35$$
 =>  $k_{\sigma} = 0.35$   
If  $0.35 < b_{p,c}/b_p \le 0.6$  =>  $k_{\sigma} = 0.5 + 0.83 \sqrt[3]{\left(b_{p,c}/b_c - 0.35\right)^2}$ 

#### For a double edge fold stiffener:

$$c_{eff} = \rho b_{p,c}$$

 $\rho$  and  $k_{\sigma}$  are obtained from EN 1993-1-5 – Table 4.1, (with the notional width  $b_p$  is used as  $\bar{b}$ )

$$d_{eff} = \rho b_{p,d}$$

ho and  $k_\sigma$  are obtained from EN 1993-1-5 – Table 4.2, (with the notional width  $b_p$  is used as  $\overline{b}$ )

If 
$$0.35 < b_{p,c}/b_p \le 0.6 \implies k_{\sigma} = 0.5 + 0.83 \sqrt[3]{\left(b_{p,c}/b_c - 0.35\right)^2}$$

### Step 2:

The effective cross-sectional area of the edge stiffener  $A_s$  is calculated correctly, with the exact value for  $b_p$ . And the elastic critical buckling stress:

$$\sigma_{cr,s} = \frac{2\sqrt{K E I_s}}{A_s}$$

#### Step 3 (alternative):

The reduction  $\chi_d$  for the distortional buckling resistance of an edge stiffener should be obtained from the value of  $\sigma_{cr.s}$ .

The reduction factor  $\chi_d$  for distortional buckling resistance (flexural buckling of a stiffener) should be obtained from the relative slenderness  $\bar{\lambda}_d$  from:

$$\chi_d = 1,0$$
 if  $\bar{\lambda}_d \le 0,65$    
 $\chi_d = 1,47 - 0,723 \, \bar{\lambda}_d$  if  $0,65 < \bar{\lambda}_d < 1,38$    
 $\chi_d = \frac{0,66}{\bar{\lambda}_d}$  if  $\bar{\lambda}_d \ge 1,38$ 

Where:

$$\bar{\lambda}_d = \sqrt{f_y/\sigma_{cr,s}}$$

If  $\chi_d <$  1,0 it may be refined iteratively, starting the iteration with modified values of  $\rho$  obtained with  $\sigma_{com,Ed,i} = \chi_d f_{\nu b}/\gamma_{M0}$  so that:

$$\bar{\lambda}_{p,red} = \bar{\lambda}_p \sqrt{\chi_d}$$

The reduced effective area of the stiffener A<sub>s,red</sub> allowing for flexural buckling should be taken as:

$$A_{s,red} = \chi_d A_s \frac{f_{yb}/\gamma_{M0}}{\sigma_{com,Ed,i}}$$

#### Conclusion

In determining effective section properties, the reduced effective area  $A_{s,red}$  should be represented by using a reduced thickness  $t_{red} = t A_{s,red} / A_s$  for all the elements include in  $A_s$ .

#### Plane elements with intermediate stiffners

The procedure for determining the effective width/thickness of elements with intermediate stiffeners is given in EN 1993-1-3 **article 5.5.3.3** and **5.5.3.1**.

This applies to elements of type RI.

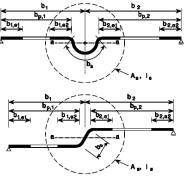

Figure 5.9: Intermediate stiffeners

This principle is also shown on the figure below:

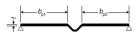

a) Gross cross-section and boundary conditions

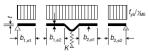

b) Step 1: Effective cross-section for  $K = \infty$  based on  $\sigma_{\text{com.Ed}} = f_{yb}/\gamma_{M0}$ 

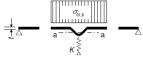

c) Step 2: Elastic critical stress  $\sigma_{cr,s}$  for effective area of stiffener  $A_s$  from step 1

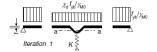

d) Reduced strength  $\chi_{\rm d} f_{\rm yb}/\gamma_{\rm M0}$  for effective area of stiffener  $A_{\rm s}$ , with reduction factor  $\chi_{\rm d}$  based on  $\sigma_{\rm cr,s}$ 

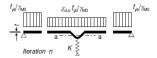

e) Step 3: Optionally repeat step 1 by calculating the effective width with a reduced compressive stress  $\sigma_{\text{com,Edi}} = \chi_0 f_{y_0} I \chi_{00}$  with  $\chi_d$  from previous iteration, continuing until  $\chi_{d,n} \approx \chi_{d,(n-1)}$  but  $\chi_{d,n} \leq \chi_{d,(n-1)}$ .

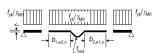

f) Adopt an effective cross-section with  $b_{1,c2}$ ,  $b_{2,c1}$  and reduced thickness  $t_{\rm red}$  corresponding to  $\chi_{\rm d,n}$ 

#### Step 1:

Determine the effective width with EN 1993-1-5 article 4.4 and Table 4.1.

(2) The reduction factor  $\rho$  may be taken as follows:

- internal compression elements: 
$$\rho = 1.0 \qquad \qquad \text{for } \overline{\lambda}_p \le 0.673$$

$$\rho = \frac{\overline{\lambda}_p - 0.055 \left(3 + \psi\right)}{\overline{\lambda}_p^2} \le 1.0 \quad \text{for } \overline{\lambda}_p > 0.673 \text{ , where } \left(3 + \psi\right) \ge 0 \tag{4.2}$$

outstand compression elements:

$$\rho = 1.0 \qquad \text{for } \lambda_p \le 0.748$$

$$\rho = \frac{\overline{\lambda}_p - 0.188}{\overline{\lambda}_p^2} \le 1.0 \qquad \text{for } \overline{\lambda}_p > 0.748$$

$$(4.3)$$

where 
$$\overline{\lambda}_p = \sqrt{\frac{f_y}{\sigma_{cr}}} = \frac{\overline{b}/t}{28.4 \,\varepsilon \sqrt{k_\sigma}}$$

Table 4.1: Internal compression elements

| Stress distribution (compression positive)                              | Effective <sup>p</sup> width b <sub>eff</sub>                     |                                                                   |  |  |
|-------------------------------------------------------------------------|-------------------------------------------------------------------|-------------------------------------------------------------------|--|--|
| $\sigma_{\!\scriptscriptstyle 1}$                                       | $\psi = 1$ :                                                      |                                                                   |  |  |
| <u> </u>                                                                | $b_{\rm eff} = \rho \ \overline{b}$                               |                                                                   |  |  |
| 7                                                                       |                                                                   | $b_{\rm e1} = 0.5 \ b_{\rm eff}$ $b_{\rm e2} = 0.5 \ b_{\rm eff}$ |  |  |
| $\sigma_1$ $\sigma_2$                                                   |                                                                   | $1 > \psi \ge 0$ :                                                |  |  |
| <u> </u>                                                                |                                                                   | $b_{\rm eff} = \rho \ \overline{b}$                               |  |  |
| <u>ј "Б"</u> ј                                                          |                                                                   | $b_{e1} = \frac{2}{5 - \psi} b_{eff}$ $b_{e2} = b_{eff} - b_{e1}$ |  |  |
| y bo y b                                                                |                                                                   | $\underline{\psi} < 0$ :                                          |  |  |
| $\sigma_1$ $\sigma_2$ $\sigma_2$                                        | $b_{\text{eff}} = \rho \ b_c = \rho \ \overline{b} / (1-\psi)$    |                                                                   |  |  |
| 1                                                                       | $b_{\rm e1} = 0.4 \ b_{\rm eff}$ $b_{\rm e2} = 0.6 \ b_{\rm eff}$ |                                                                   |  |  |
| $\psi = \sigma_2 / \sigma_1 \qquad \qquad 1 \qquad \qquad 1 > \psi > 0$ | 0                                                                 | $0 > \psi > -1$ $-1 > \psi > -3$                                  |  |  |
| Buckling factor $k_{\sigma}$ 4,0 8,2 / (1,05 + $\psi$ ) 7               | ,81                                                               | $7.81 - 6.29\psi + 9.78\psi^2$ 23.9 5.98 $(1 - \psi)^2$           |  |  |

The effective cross-sectional area of the edge stiffener As is calculated correctly in SCIA Engineer using the real cross section.

#### Step 2:

And the elastic critical buckling stress:

$$\sigma_{cr,s} = \frac{2\sqrt{K E I_s}}{A_s}$$

The reduction  $\chi_d$  for the distortional buckling resistance of an edge stiffener should be obtained from the value of  $\sigma_{cr.s}$ .

The reduction factor  $\chi_d$  for distortional buckling resistance (flexural buckling of a stiffener) should be obtained from the relative slenderness  $\bar{\lambda}_d$  from:

$$\chi_d = 1.0$$
 if  $\bar{\lambda}_d \le 0.65$ 

$$\chi_d = 1,47 - 0,723 \,\bar{\lambda}_d$$
 if  $0,65 < \bar{\lambda}_d < 1,38$ 

$$\chi_d = 1.0$$
 if  $\bar{\lambda}_d \le 0.65$    
 $\chi_d = 1.47 - 0.723 \, \bar{\lambda}_d$  if  $0.65 < \bar{\lambda}_d < 1.38$    
 $\chi_d = \frac{0.66}{\bar{\lambda}_d}$  if  $\bar{\lambda}_d \ge 1.38$ 

Where: 
$$\bar{\lambda}_d = \sqrt{f_y/\sigma_{cr,s}}$$

#### Step 3 (alternative):

If  $\chi_d < 1.0$  it may be refined iteratively, starting the iteration with modified values of  $\rho$  obtained with  $\sigma_{com,Ed,i} = \chi_d f_{\nu h} / \gamma_{M0}$  so that:

$$\bar{\lambda}_{p,red} = \bar{\lambda}_p \sqrt{\chi_d}$$

The reduced effective area of the stiffener A<sub>s,red</sub> allowing for flexural buckling should be taken as:

$$A_{s,red} = \chi_d A_s \frac{f_{yb}/\gamma_{M0}}{\sigma_{com,Ed,i}}$$

#### Conclusion

In determining effective section properties, the reduced effective area  $A_{s,red}$  should be represented by using a reduced thickness  $t_{red} = t A_{s,red} / A_s$  for all the elements include in  $A_s$ .

# General procedure of effective shape calculation

The gross-section properties are used to calculate the internal forces and deformations.

The general procedure which combines the effective calculation of plane elements without and plane elements with stiffeners is given in EN 1993-1-3 article 5.5.2(3) and article 5.5.3.

This procedure can be written out as follows:

- Step 1: The effective width of the flanges and edge/intermediate stiffeners within the flanges are calculated based on gross section properties.
   This includes the optional iterative procedure for the edge/intermediate stiffeners.
- Step 2: This partially effective shape of the previous step is used to determine the stress gradient and effective width of the web.
   This includes the optional iterative procedure for the intermediate stiffeners.
- Step 3: The end result of the previous two steps is the effective cross-section and its properties can be calculated
- Step 4: This process can now be optionally iterated using the stress ratio based on the effective cross-section instead of the gross cross-section.

Both iteration procedures (iteration of stiffeners and iteration of the full cross-section) can be set in the steel setup, accessible from the steel branch in the Process Toolbar:

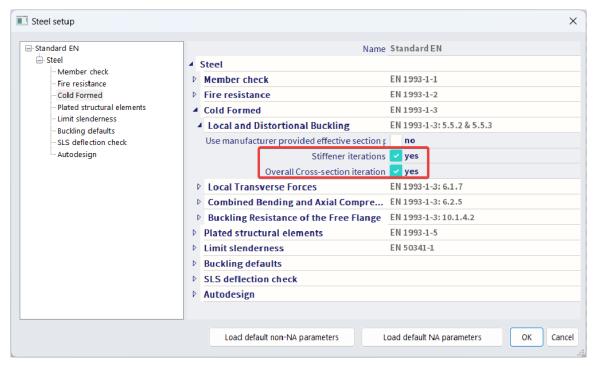

# Example: WS CFS 02.esa

In this example the differences between the options "Stiffener iterations" and "Overall iterations" activated are showed:

Look at cross-section CS2 – Positive bending around y-y:

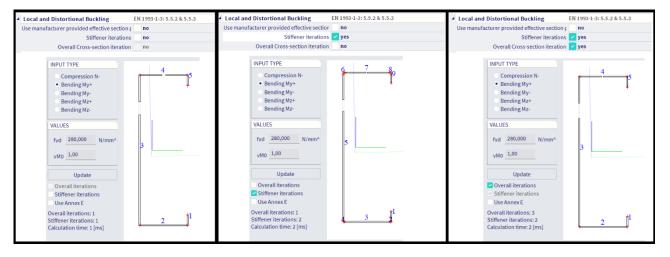

# **Chapter 3: General cross sections**

Besides the cold-formed steel profiles that are available in the SCIA Engineer steel profile library, the user can create his/hers own customised cold-formed cross-sections in SCIA Engineer.

This can be done in two separate ways:

- Thin-walled geometric
- General (using DWG/DXF files)

# Thin-walled geometric

Using the option Thin-walled geometric, the user can select the shape of the cross-section and insert all the dimension properties manually. This part of the cross section editor is needed:

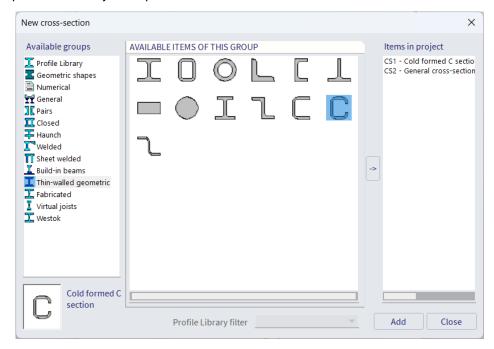

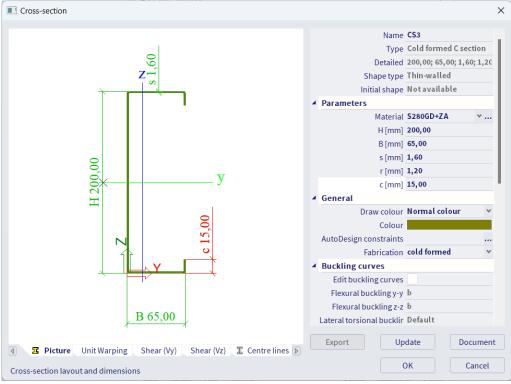

By using this option, the fabrication is by default set to "Cold formed". If you click on "Update", SCIA Engineer will automatically calculate the gross section properties as well as the initial shape:

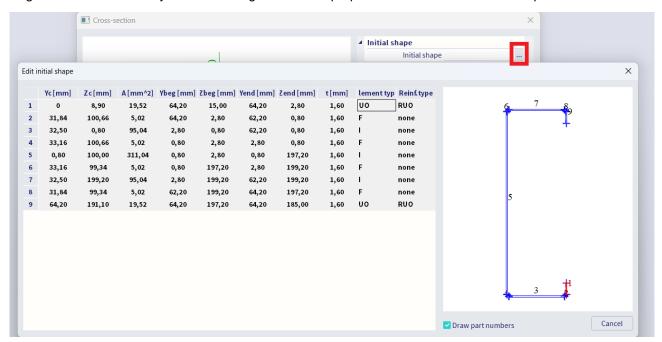

# Import from a DWG/DXF file

A second option is to manually draw the shape of the cross-section using the "General" option in the cross-section editor:

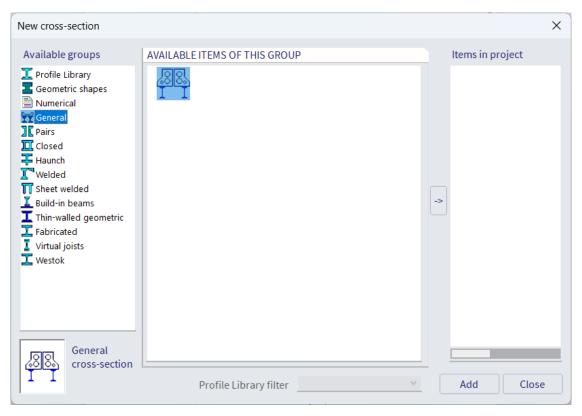

In the "Cross-section editor" window, a new cross-section can be drawn. This can be done as:

- Polygon (with or without openings)
- Thin walled
- Section from library
- Import DXF/DWG

In the next example, the use of a DWG file will be explained.

- 1) Create a new SCIA Engineer project using the material steel.
- 2) Create a new cross-section with the General cross-section option.
- 3) Use the option Import DXF/DWG to import the dwg file "C200.dwg":

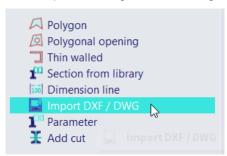

4) Select the option **Thin walled** in the selection mode:

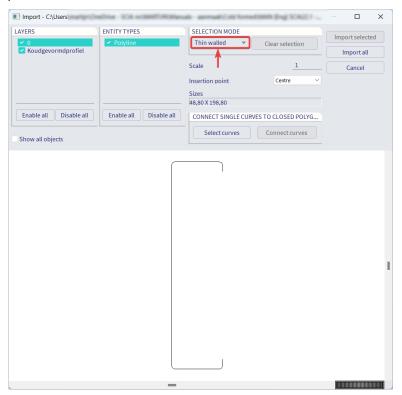

- 5) Click on Import all.
- 6) Now the Thin walled properties window will open.

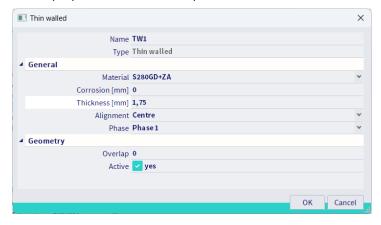

Here you can select the steel material and insert the thickness of the cross-section. Next click on OK and insert the cross-section on point 0;0.

- 7) Close the Cross-section editor window. Than the Cross-section window will open. Set the Fabrication to Cold formed and click on Update. Now all cross section properties are automatically calculated by SCIA Engineer.
- 8) Click on **Initial shape** to verify the use cross-section parts for the calculation of the effective section.

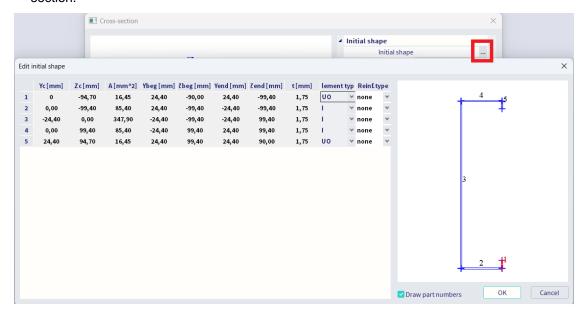

# **Chapter 4: SLS check**

# Relative deformations

In the steel setup you can define a general relative limit on the deformation which is the default limit for all elements in the project. You do that for total load and variable load separately:

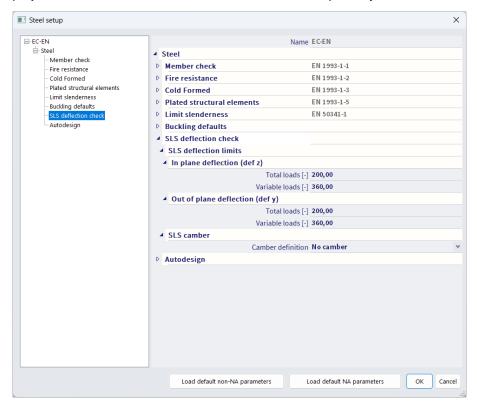

Those can however be overwritten in the buckling settings of an individual element:

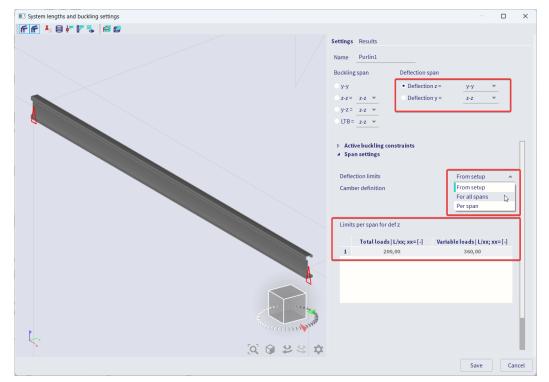

Then when the SLS check is performed from the steel branch in the process toolbar, the relative deformations are then checked with the above limit values.

# **Example:** Relative deformation.esa

Select beam B196 and in the buckling group set a variable limit of 1/1000 and a total limit of 1/500 in z direction:

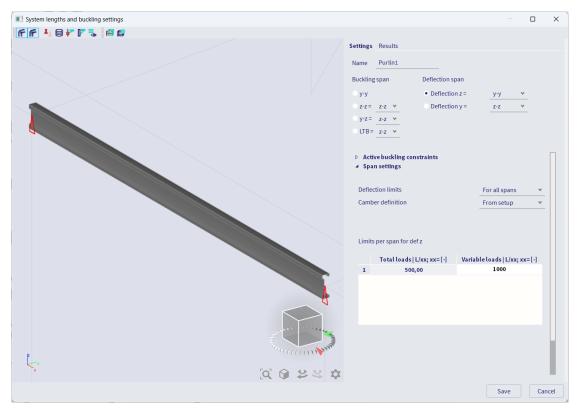

Perform the steel SLS check for combinations "SLS":

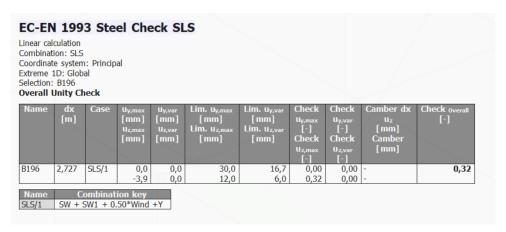

#### Manual calculation uz:

Variable limit: 6000mm/1000 = 6mm Total limit: 6000mm/500 = 12 mm

Uz variable 0mm Uz total -3.9mm

Uz variable check: 0.0

Uz total check: 3.9mm/12mm = 0.325

# **Chapter 5: ULS check**

In this chapter, all ULS checks according to EN1993-1-3 are explained in detail. Both the sections check and the stability check can be found in SCIA Engineer under "Steel => Beams => ULS checks => Check". In this menu, the user can choose to look at the "Brief" output or the "Detailed" output.

With the brief output, the results are shown in one line.

With the detailed output, the results off all unity checks are shown including a reference to the used formula in the EN1993-1-3 for each check.

In below, the detailed output is printed out and next every calculated unity check will be explained in detail.

#### Example: WS CFS Hall.esa

Perform the steel code check for beam B112 and look in the output:

# EC-EN 1993 Steel check ULS

Values: UCoverall Linear calculation Combination: ULS

Coordinate system: Principal Extreme 1D: Member Selection: B112

#### EN 1993-1-3 Cold Formed Code Check

National annex: Standard EN

| Mombor D112   | 3,000 / 6,000 m   | Cold formed    | Cold formed    | C 225 | III C | 5 16 - |
|---------------|-------------------|----------------|----------------|-------|-------|--------|
| Lieninei PTTS | 3,000 / 0,000 111 | Cold Torrilled | Cold Torrilled | 3 Z33 | ULS   | 3,10   |
| 1             | 1                 | Sigma section  | 1              | 1     | 1     | 1      |
| 1             | 1                 | Siuma secuon   | 1              | 1     | 1     | 1      |

# Combination key ULS / 1.35\*SW+ 1.35\*SW1+ 1.50\*Snow

| Partial safety factors       |                 |      |
|------------------------------|-----------------|------|
| Resistance of cross-sections | <b>Умо</b>      | 1,00 |
| Resistance to instability    | Y <sub>M1</sub> | 1,00 |
| Resistance of net sections   | V <sub>M2</sub> | 1,25 |

| Material          |     |       |     |
|-------------------|-----|-------|-----|
| Yield strength    | fyb | 235,0 | MPa |
| Ultimate strength | fu  | 360,0 | MPa |

#### ...::SECTION CHECK::...

#### The critical check is on position 3,000 m

| Internal forces |                   | Calculated | Unit |
|-----------------|-------------------|------------|------|
| Normal force    | Ned               | 3,00       | kN   |
| Shear force     | V <sub>y,Ed</sub> | 0,00       | kN   |
| Shear force     | V <sub>z,Ed</sub> | -0,18      | kN   |
| Torsion         | T <sub>Ed</sub>   | 0,00       | kNm  |
| Bending moment  | M <sub>y,Ed</sub> | 8,20       | kNm  |
| Bending moment  | M <sub>z,Ed</sub> | 0,79       | kNm  |

#### Effective section My+ Effective width calculation

According to EN 1993-1-3 article 5.5.2, 5.5.3 & EN 1993-1-5 article 4.4

| Id | Type | b <sub>p</sub> | <b>σ</b> 1           | <b>σ</b> <sub>2</sub> | Ψ     | k <sub>0</sub><br>[-] | λp   | λp,red | ρ<br>[ ] | De<br>[mm] | De1  | De2  |
|----|------|----------------|----------------------|-----------------------|-------|-----------------------|------|--------|----------|------------|------|------|
|    | _    | [mm]           | [N/mm <sup>2</sup> ] | [N/mm <sup>2</sup> ]  | [-]   |                       | I-I  | [-]    | [-]      | [mm]       | [mm] | [mm] |
| 1  | UO   | 18             | -185,881             | -227,096              |       |                       |      |        |          |            |      |      |
| 3  | I    | 60             | -229,769             | -230,496              |       |                       |      |        |          |            |      |      |
| 5  | I    | 32             | -150,224             | -226,329              |       |                       |      |        |          |            |      |      |
| 7  | I    | 28             | -121,268             | -148,555              |       |                       |      |        |          |            |      |      |
| 9  | I    | 104            | 124,215              | -119,595              | -0,96 | 22,93                 | 0,39 |        | 1,00     | 53         | 21   | 32   |
| 11 | I    | 28             | 153,804              | 125,899               | 0,82  | 0,00                  | 0,00 |        | 1,00     | 28         |      |      |
| 13 | I    | 32             | 231,594              | 155,489               | 0,67  | 4,76                  | 0,27 |        | 1,00     | 32         | 15   | 17   |
| 15 | I    | 60             | 235,000              | 234,274               | 1,00  | 4,01                  | 0,54 | 0,52   | 1,00     | 60         | 30   | 30   |
| 17 | UO   | 18             | 230,833              | 189,618               | 0,82  | 0,50                  | 0,45 | 0,43   | 1,00     | 18         |      |      |

#### Stiffener calculation

According to EN 1993-1-3 article 5.5.3

| Id | A,         | Is                | b <sub>1</sub> | b <sub>2</sub> | h <sub>w</sub> | k <sub>f</sub> | K                    | σ <sub>cr</sub>      | λ <sub>d</sub> | Xd   | A <sub>s, red</sub> |
|----|------------|-------------------|----------------|----------------|----------------|----------------|----------------------|----------------------|----------------|------|---------------------|
|    | [m²]       | [m <sup>4</sup> ] | [mm]           | [mm]           | [mm]           | [-]            | [N/mm <sup>2</sup> ] | [N/mm <sup>2</sup> ] | [-]            | [-]  | [m <sup>2</sup> ]   |
| 11 | 1,2721e-04 | 1,5383e-08        | 109            | 43             | 0              | 0,00           | 3,039                | 1557,754             | 0,39           | 1,00 | 1,2721e-04          |
| 17 | 9,4895e-05 | 3,1731e-09        | 53             | 41             | 232            | 0,00           | 0,549                | 402,949              | 0,76           | 0,92 | 8,7101e-05          |

#### Effective section Mz+ Effective width calculation

According to EN 1993-1-3 article 5.5.2, 5.5.3 & EN 1993-1-5 article 4.4

| Id | Туре | b₅<br>[mm] | σ <sub>1</sub><br>[N/mm <sup>2</sup> ] | σ <sub>2</sub><br>[N/mm <sup>2</sup> ] | Ψ<br>[-] | kσ<br>[-] | λ <sub>p</sub><br>[-] | λ <sub>p, red</sub><br>[-] | ρ<br>[-] | be<br>[mm] | be1<br>[mm] | be2<br>[mm] |
|----|------|------------|----------------------------------------|----------------------------------------|----------|-----------|-----------------------|----------------------------|----------|------------|-------------|-------------|
| 1  | UO   | 18         | 235,000                                | 235,000                                | 1,00     | 0,50      | 0,45                  | 0,43                       | 1,00     | 18         |             |             |
| 3  | I    | 60         | 226,136                                | -139,246                               | -0,62    | 15,39     | 0,28                  | 0,26                       | 1,00     | 37         | 15          | 22          |
| 5  | I    | 32         | -148,032                               | -148,032                               |          |           |                       |                            |          |            |             |             |
| 7  | I    | 28         | 10,150                                 | -145,324                               | -14,32   | 0,00      | 0,00                  |                            | 1,00     | 28         |             |             |
| 9  | I    | 104        | 12,937                                 | 12,937                                 | 1,00     | 4,00      | 0,93                  |                            | 0,82     | 85         | 43          | 43          |
| 11 | I    | 28         | 10,150                                 | -145,324                               | -14,32   | 0,00      | 0,00                  |                            | 1,00     | 28         |             |             |
| 13 | I    | 32         | -148,032                               | -148,032                               |          |           |                       |                            |          |            |             |             |
| 15 | I    | 60         | 226,136                                | -139,246                               | -0,62    | 15,39     | 0,28                  | 0,26                       | 1,00     | 37         | 15          | 22          |
| 17 | UO   | 18         | 235,000                                | 235,000                                | 1,00     | 0,50      | 0,45                  | 0,43                       | 1,00     | 18         |             |             |

#### Stiffener calculation

According to EN 1993-1-3 article 5.5.3

| Id | As         | Is                | b <sub>1</sub> | b <sub>2</sub> | hw   | Kf   | K                    | σσ                   | λd   | Χd               | As, red    |
|----|------------|-------------------|----------------|----------------|------|------|----------------------|----------------------|------|------------------|------------|
|    | [m²]       | [m <sup>4</sup> ] | [mm]           | [mm]           | [mm] | [-]  | [N/mm <sup>2</sup> ] | [N/mm <sup>2</sup> ] | [-]  | ( <del>-</del> ] | [m²]       |
| 1  | 6,5102e-05 | 2,5477e-09        | 59             | 59             | 232  | 1,00 | 0,307                | 393,636              | 0,77 | 0,91             | 5,9332e-05 |
| 7  | 1,9638e-04 | 2,7114e-08        | 46             | 105            | 0    | 0,00 | 2,779                | 1281,125             | 0,43 | 1,00             | 1,9638e-04 |
| 11 | 1,9638e-04 | 2,7114e-08        | 105            | 46             | 0    | 0,00 | 2,779                | 1281,125             | 0,43 | 1,00             | 1,9638e-04 |
| 17 | 6,5102e-05 | 2,5477e-09        | 59             | 59             | 232  | 1,00 | 0,307                | 393,636              | 0,77 | 0,91             | 5,9332e-05 |

| Effective proper                   | Effective properties |            |                |                    |            |                |  |  |  |  |
|------------------------------------|----------------------|------------|----------------|--------------------|------------|----------------|--|--|--|--|
| Effective area                     | Aerr                 | 6,9221e-04 | m <sup>2</sup> |                    |            |                |  |  |  |  |
| Effective second<br>moment of area | I <sub>eff,y</sub>   | 4,2621e-06 | m <sup>4</sup> | I <sub>eff,2</sub> | 2,7347e-07 | m <sup>4</sup> |  |  |  |  |
| Effective section modulus          | W <sub>eff,y</sub>   | 4,2159e-05 | m³             | W <sub>eff,z</sub> | 6,8960e-06 | m <sup>3</sup> |  |  |  |  |
| Shift of the<br>centroid           | e <sub>N,y</sub>     | 0          | mm             | e <sub>N,z</sub>   | -1         | mm             |  |  |  |  |

**Tension check** According to EN 1993-1-3 article 6.1.2 and formula (6.1)

| Gross section area     | Ag    | 7,5398e-04 | m <sup>2</sup> |
|------------------------|-------|------------|----------------|
| Net section resistance | Fn,Rd | 217,15     | kN             |
| Tension resistance     | Nt,Rd | 177,19     | kΝ             |
| Unity check            |       | 0.02       | -              |

#### Bending moment check for My

According to EN 1993-1-3 article 6.1.4 and formula (6.4)

| Effective section modulus | W <sub>eff,y</sub>  | 4,2159e-05 | m <sup>3</sup> |
|---------------------------|---------------------|------------|----------------|
| Bending moment resistance | M <sub>c,y,Rd</sub> | 9,91       | kNm            |
| Unity check               |                     | 0,83       | -              |

#### Bending moment check for Mz

According to EN 1993-1-3 article 6.1.4 and formula (6.4)

| Effective section modulus | Weff,z              | 6,8960e-06 | m <sup>3</sup> |
|---------------------------|---------------------|------------|----------------|
| Bending moment resistance | M <sub>c,z,Rd</sub> | 1,62       | kNm            |
| Unity check               |                     | 0,48       | -              |

# Biaxial bending moment check

According to EN 1993-1-3 article 6.1.4 and formula (6.7)

| Bending moment resistance | Mc,y,Rd | 9,91 | kNm |
|---------------------------|---------|------|-----|
| Bending moment resistance | Mcz.Rd  | 1.62 | kNm |

Unity check (6.7) = 0.83 + 0.48 = 1.31 -

Shear check for Vy According to EN 1993-1-3 article 6.1.5 and formula (6.8) No stiffening at the support.

| Element ID | lc<br>[mm] | a<br>[deg] | Sw<br>[mm] | λw<br>[-] | fьv<br>[MPa] | V <sub>b,Rd,y,i</sub><br>[kN] |
|------------|------------|------------|------------|-----------|--------------|-------------------------------|
| 3          | 63         | 180,00     | 60         | 0,36      | 136,3        | 16,84                         |
| 15         | 63         | 0,00       | 60         | 0,36      | 136,3        | 16,84                         |

| Element ID                 | l <sub>c</sub> | a     | Sw   | Sp   | Sd   | k <sub>r</sub> | $\lambda_w$ | f <sub>bv</sub> | $V_{b,Rd,\gamma,i}$ |
|----------------------------|----------------|-------|------|------|------|----------------|-------------|-----------------|---------------------|
|                            | [mm]           | [deg] | [mm] | [mm] | [mm] |                | [-]         | [MPa]           | [kN]                |
| 4-5-6-7-8-9-10-11-12-13-14 | 198            | 90.00 | 195  | 104  | 225  | 11,57          | 0,90        | 124.9           | 0.00                |

| Shear verificat  | tion                |       |    |
|------------------|---------------------|-------|----|
| Shear resistance | V <sub>b,Rd,y</sub> | 33,68 | kN |
| Unity check      |                     | 0.00  | -  |

#### Shear check for Vz

According to EN 1993-1-3 article 6.1.5 and formula (6.8) No stiffening at the support.

| Element ID | lc<br>[mm] | a<br>[deg] | Sw<br>[mm] | λ <sub>w</sub><br>[-] | f₅v<br>[MPa] | V <sub>b,Rd,z,i</sub><br>[kN] |
|------------|------------|------------|------------|-----------------------|--------------|-------------------------------|
| 3          | 63         | 180,00     | 60         | 0,36                  | 136,3        | 0,00                          |
| 15         | 63         | 0.00       | 60         | 0.36                  | 136.3        | 0.00                          |

| Element ID                 | l <sub>c</sub> | a     | Sw   | Sp   | Sd   | kτ    | $\lambda_{w}$ | f <sub>bv</sub> | $V_{b,Rd,z,i}$ |
|----------------------------|----------------|-------|------|------|------|-------|---------------|-----------------|----------------|
|                            | [mm]           | [deg] | [mm] | [mm] | [mm] | [-]   | [-]           | [MPa]           | [kN]           |
| 4-5-6-7-8-9-10-11-12-13-14 | 198            | 90,00 | 195  | 104  | 225  | 11,57 | 0,90          | 124.9           | 48,49          |

| Shear verification |                     |       |    |  |  |
|--------------------|---------------------|-------|----|--|--|
| Shear resistance   | V <sub>b,Rd,z</sub> | 48,49 | kN |  |  |
| Unity check        |                     | 0,00  | -  |  |  |

#### Torsional moment check

According to EN 1993-1-3 article 6.1.6 and formula (6.11a), (6.11b), (6.11c)

| Effective properties         |        |            |                |
|------------------------------|--------|------------|----------------|
| Cross-section effective area | Aerr   | 7,5398e-04 | m <sup>2</sup> |
| Effective section modulus    | Weff,y | 4,2159e-05 | m <sup>3</sup> |
| Effective section modulus    | Wettz  | 6.8960e-06 | m <sup>3</sup> |

| Elastic verification                   |                     |       |     |
|----------------------------------------|---------------------|-------|-----|
| Index of fibre                         | Fibre               | 90    |     |
| Direct stress due to N Ed              | <b>O</b> N,Ed       | -4,0  | MPa |
| Direct stress due to M <sub>V,Ed</sub> | σ <sub>My,Ed</sub>  | 190,5 | MPa |
| Direct stress due to Mz,Ed             | σ <sub>Mz,Ed</sub>  | 108,9 | MPa |
| Total direct stress                    | σ <sub>tot,Ed</sub> | 295,4 | MPa |
| Shear stress due to V <sub>y,Ed</sub>  | T <sub>Vy,Ed</sub>  | 0,0   | MPa |
| Shear stress due to Vz,Ed              | T <sub>Vz,Ed</sub>  | 0,1   | MPa |
| Shear stress due to uniform (St.       | Tt,Ed               | 0,0   | MPa |
| Venant) torsion                        |                     |       |     |
| Total shear stress                     | Ttot,Ed             | 0,1   | MPa |
| Summation of von Mises stress          | Ovon Mises,Ed       | 295,4 | MPa |
| Unity check (direct stress)            |                     | 1,26  | -   |
| Unity check (shear stress)             |                     | 0,00  | -   |
| Unity check (von Mises stress)         |                     | 1,14  | -   |

#### **Combined Tension and Bending Check**

According to article EN 1993-1-3: 6.1.8 and formula (6.23), (6.24).

| N <sub>t,Rd</sub>      | 177,19 | kN  |
|------------------------|--------|-----|
| M <sub>cy,Rd,ten</sub> | 10,12  | kNm |
| M <sub>cz,Rd,ten</sub> | 2,54   | kNm |
| M <sub>cy,Rd,com</sub> | 9,92   | kNm |
| Mcz Pdeom              | 1.62   | kNm |

Unity check (6.23) 0.02 + 0.81 + 0.31 = 1.14Unity check (6.24) 0.83 + 0.48 - 0.02 = 1.29 -

The member does NOT satisfy the section check!

# ...:STABILITY CHECK:...

#### Lateral Torsional Buckling Check

According to article EN 1993-1-3: 6.2.4

According to article EN 1993-1-1: 6.3.2 and formula (6.55)

| LTB Parameters                                 |              |                |
|------------------------------------------------|--------------|----------------|
| Method for LTB Curve                           | art. 6.3.2.2 |                |
| Werr,y                                         | 4,2159e-05   | m <sup>3</sup> |
| Elastic critical moment Mar                    | 2,05         | kNm            |
| Relative slenderness $\lambda_{\text{rel,LT}}$ | 2,20         |                |
| Limit slenderness \(\lambda_{rel,LT,0}\)       | 0,20         |                |
| LTB curve                                      | b            |                |
| Imperfection a <sub>LT</sub>                   | 0,34         |                |
| Reduction factor XLT                           | 0,18         |                |
| Buckling resistance M <sub>b,Rd</sub>          | 1,75         | kNm            |
| Unity check                                    | 4,69         | -              |

| M <sub>G</sub> Parameters  |               |   |  |  |
|----------------------------|---------------|---|--|--|
| LTB length                 | 6,000         | m |  |  |
| k                          | 1,00          |   |  |  |
| k <sub>w</sub>             | 1,00          |   |  |  |
| C <sub>1</sub>             | 2,51          |   |  |  |
| C <sub>2</sub>             | 1,49          |   |  |  |
| C <sub>3</sub>             | 0,41          |   |  |  |
| Influence of load position | destabilising |   |  |  |

Note: C Parameters according to ECCS 119 2006 / Galea 2002

# **Bending and Axial Tension Check** According to article EN 1993-1-3: 6.3.

| I | $N_{t,Rd}$              | 177,19 | kN  |
|---|-------------------------|--------|-----|
| ı | M <sub>b,y,Rd</sub>     | 1,75   | kNm |
| ı | M <sub>c,z,Rd,com</sub> | 1,62   | kNm |

Unity check: 4,69+0,48-0,02 = 5,16 -

The member does NOT satisfy the stability check!

### Section checks

### **Axial tension**

The axial tension check is executed according to EN 1993-1-3, article 6.1.2.

### **Axial compression**

The axial compression check is executed according to EN 1993-1-3, article 6.1.3.

The choice between formula (6.2) and (6.3) is made by comparing the gross area  $A_g$  from the initial shape with the effective area  $A_{eff}$  of the effective shape for **Compression**:

- Profile Library sections can have different gross properties compared to the initial shape since the gross properties come from certain sources and are mostly rounded off.
- For general cross-sections the gross shape can differ from the initial shape since the initial shape concerns a thin walled representation.

### **Bending moment**

The bending moment check is executed according to EN 1993-1-3, article 6.1.4.1.

The choice between formula (6.4) and (6.5) is made by comparing the elastic section modulus  $W_{el}$  from the initial shape with the effective section modulus  $W_{eff}$  of the effective shape for bending:

- Profile Library sections can have different gross properties compared to the initial shape since the gross properties come from certain sources and are mostly rounded off.
- For general cross-sections the gross shape can differ from the initial shape since the initial shape concerns a thin walled representation.

This check (formula (6.5)) is only applied in the following cases (EN 1993-1-3 article 6.1.4.1(2)

- There is only single bending My or Mz
- There is no torsion, no Torsional (-Flexural) Buckling), no Lateral Torsional Buckling and no distortional buckling
- The angle between the web and flange exceeds 60°.

Otherwise this formula has to be replaced by formula (6.6).

Articles **6.1.4.2** and **6.1.4.3** from EN 1993-1-3 concerning the plastic reserve of the tension flange and the effects of shear lag are not supported.

#### Shear force

The shear force check is executed according to EN 1993-1-3, article 6.1.5.

The shear resistance is calculated for each 'web' element separately and the cross-section resistance is taken as the sum of these resistances.

Formula (6.8) is rewritten as follows for both directions:

$$V_{b,Rd,y} = \sum_{i} V_{b,Rd,yi} = \sum_{i} \frac{l_{c,i} * t_i * f_{bv,i}}{\gamma_{M0}} cos^2(\alpha_i)$$

$$V_{b,Rd,z} = \sum_{i} V_{b,Rd,zi} = \sum_{i} \frac{l_{c,i} * t_i * f_{bv,i}}{\gamma_{M0}} sin^2(\alpha_i)$$

With:

- αi Angle of element i related to the principal axis y-y axis
- lc,i Centreline length of element i

#### Note

Different formulas are given for web with and without longitudinal stiffeners (see EN 1993-1-3 formula (6.10a) and (6.10b)).

By default the shear check is executed "without stiffening at the support".

In case Local transverse forces data are inputted which have the checkbox "Local Transverse Forces" not activated, the Shear check in those sections is executed "with stiffening at the support".

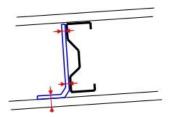

#### **Torsional moment**

The combined stress Check including torsion and warping is executed according to EN 1993-1-3, **article 6.1.6**.

The average yield strength is  $f_{ya}$  in all three formulas (6.11a), (6.11b), (6.11c) will only be used in case for all three force components separately (N,  $M_y$ ,  $M_z$ ) the average yield strength may be used ( $A_{eff} = A_g$ ;  $W_{eff,y} = W_{el,y}$ ;  $W_{eff,z} = W_{el,z}$ ).

### Local transverse forces

#### General procedure

The local transverse forces check is executed according to EN 1993-1-3 **art 6.1.7** and following. The check is executed on the positions where there is a jump in the **Vz** shear force diagram.

#### Remarks:

- The shear force diagram of both the actual member as well as adjacent members is evaluated. Adjacent members are defined as members which are in the same buckling system.
- The Flange Condition depends on the definition of the initial shape. In case there is an element with reinforcement type **ROU** or **DEF** the setting is taken as "Stiffened".
- The distances for One-flange/Two-flange and End/Interior are evaluated taking into account adjacent members. Adjacent members are defined as members which are in the same buckling system.
- In case the cross-section has multiple webs, for determining the load condition the maximal web height is used.
- As opposed to EN 1993-1-3 **art.6.1.7.2(4)**, the exact inputted bearing length **ss** will be used at all times i.e. the simplification of using the minimal length for both opposing loads is not supported.

### Cross-sections with a single unstiffened web

As indicated on EN 1993-1-3 **Figure 6.6**, the local transverse force resistance is taken relative to the support, not according to the principal z-axis. Therefore **FEd**, is determined according to the LCS axis system and not according to the principal axis system!

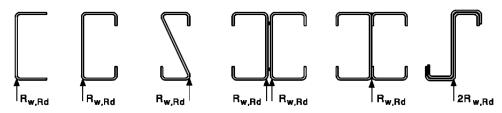

Figure 6.6: Examples of cross-sections with a single web

This paragraph specifies the general procedure to determine the local transverse web resistance which is applied for any type of cross-section except for **FC 115** (Cold formed Omega).

#### Step 1

In a first step the web height  $h_w$  is determined for each "web" element:

- Only elements of type I are accounted for. In addition elements with stiffener types RUO and DEF are not accounted for.
- For each of those elements i the centreline length Ic, i is read from the Initial shape
- For each of those elements **i** the angle  $\phi_i$  is determined as the angle of the element relative to the horizontal axis (based on **Figure 6.6**). In addition, only elements with an angle  $\phi_i \ge 45^\circ$  are accounted for.
- The web height for each element **i** is calculated as:  $h_{w,i} = l_{c,i} * sin\phi_i$

In case none of the cross-section elements fulfill the above conditions, the local transverse forces check is not supported for the cross-section.

### Step 2

When  $h_{w,i}$  is determined, the local transverse resistance  $R_{w,Rd,i}$  for each of those elements is determined based on EN 1993-1-3 **art.6.1.7.2 – Table 6.7** with coefficients  $k_1$  to  $k_5$  determined in EN 1993-1-3 **article 6.1.7.2(3)**.

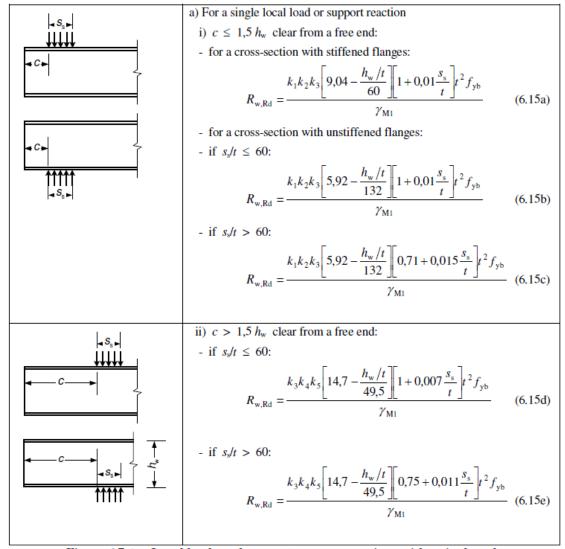

Figure 6.7a): Local loads and supports — cross-sections with a single web

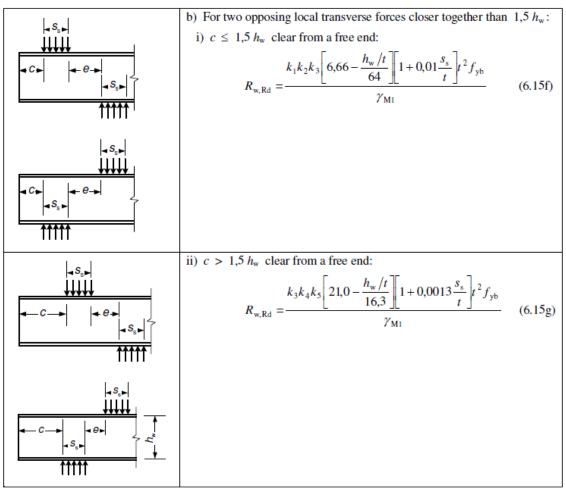

Figure 6.7b): Local loads and supports — cross-sections with a single web

The final cross-section resistance is taken as the sum of the individual element resistances.

In case **Web rotation prevented** was set using **Local Transverse Forces data** instead of EN 1993-1-3 **Figure 6.7a & 6.7b** the formulas given in EN 1993-1-3 **art. 6.1.7.2(4)** are used.

Example of a prevented web rotation:

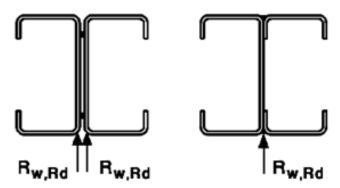

### **Omega sections**

Specifically for **FC 115** (Cold formed Omega) cross-sections the special procedure for sections with two or more unstiffened webs is applied. The local transverse resistance  $R_{w,Rd,i}$  for each of those webs is determined according to EN 1993-1-3 **art. 6.1.7.3**.

Other cross-sections with two or more unstiffened webs will always be calculated according to the General Procedure, not this special procedure.

#### Stiffened webs

This paragraph outlines the special procedure in case of stiffened webs according to EN 1993-1-3 art. 6.1.7.4.

This method is used only in case there are one or more elements with stiffener type RI.

The procedure consists of four steps as follows.

#### Step 1: Creating "composed" webs

In a first step, "composed" webs are created using the same procedure as outlined in Sections with Internal stiffeners.

This includes the determination of the centerline length Ic,i of those "composed" webs.

#### Step 2: Evaluation of "composed" webs

The special procedure outlined in EN 1993-1-3 **art. 6.1.7.4** is only valid under certain conditions. Therefore, each "composed" web is evaluated to see if it meets the following requirements:

- There is one or more elements with stiffener type RI
- Each **RI** element should have element type **I** (i.e. it is at both sides connected to other elements signifying it's a fold instead of a stiffener).
- Elements connected to this **RI** element should not have stiffener type **RI**. This implies that the procedure is not applied in case of neighbouring stiffener elements i.e. elements forming "one" big stiffener.

Composed webs which do **NOT meet these requirements** are further evaluated in **step 3**. Composed webs which **meet all requirements** are further evaluated in **step 4**.

Examples of cross sections with composed webs

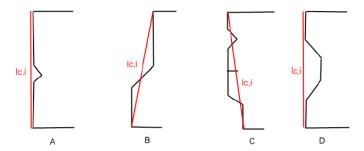

- Section A contains two RI stiffeners which are connected. The web thus does not meet the requirements (calculated as described in **step 3**).
- Section B contains a single RI stiffener which meets all the requirements. This stiffener is thus a "true" two fold stiffener so the special article applies (calculated as described in step 4).
- Section **C** contains several **RI** stiffeners however not all match the requirements (one is an outstand stiffener, others are connected etc). The web thus does not meet the requirements (calculated as described in **step 3**).
- Section **D** has a composed web which contains two **RI** stiffeners. Both meet all the requirements and are thus "true" two fold stiffeners (calculated as described in **step 4**).

### Step 3: Composed webs witch do NOT meet the requirements

For composed webs which do not meet the requirements, the special article is not valid.

The local transverse force resistance of these webs will be determined according to the procedure for cross-sections with a single unstiffened web.

In this case, the centerline length  $I_{c,i}$  of the composed web is used in the determination of  $h_w$ .

The angle  $\phi_i$  is determined as the angle of the center line length relative to the horizontal axis.

#### Step 4: Composed webs which meet all requirements

For composed webs which meet all requirements, the special procedure outlined in EN 1993-1-3 **article 6.1.7.4** is applied.

The "system line" of this web is taken as the centerline length Ic.i.

The eccentricity  $\mathbf{e}$  is determined at each end of an  $\mathbf{RI}$  within the "composed" web. Eccentricity  $\mathbf{e}_{min}$  and  $\mathbf{e}_{max}$  are then taken as the min and max value for the considered composed web.

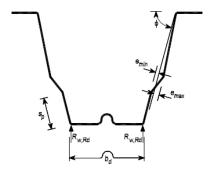

Figure 6.10: Stiffened webs

The article is applied in case the following limit is fulfilled:

$$2 < \frac{e_{max}}{t} < 12$$

In case this limit is not fulfilled, the special article is not applied and the composed web is considered as a web which does not meet all requirements. For such a web the procedure outlined in **step 3** is applied.

### Local transverse force data in SCIA Engineer

In SCIA Engineer a point force is inputted as a point, but in the calculation of the check for the Local Transverse Force, a bearing length  $S_s$  will be used. Default this value is inputted as 10mm in SCIA Engineer. The default value can be adapted in the steel setup from the steel branch in the Process Toolbar:

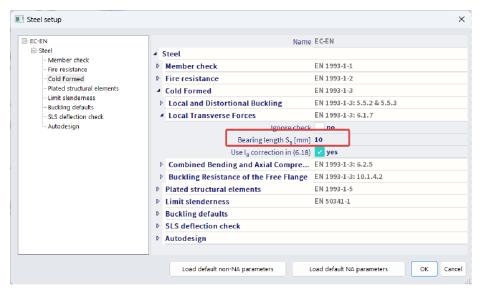

It is also possible to change this bearing length for one beam only or change the default properties for this beam manually with the option "Local Transverse Forces data" from the steel branch in the process toolbar:

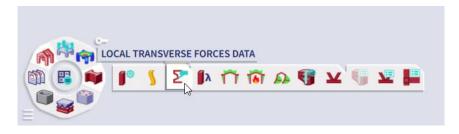

#### Example: WS CFS Hall 2.esa

Consider beam B122 and look at the detailed output for combination "ULS":

#### Local Transverse Forces Check

According to article EN 1993-1-3: 6.1.7.2, 6.1.7.4 and formula (6.15d)

| Local Transverse Forces parameters |                           |    |  |
|------------------------------------|---------------------------|----|--|
| Flange condition                   | Stiffened                 |    |  |
| Loading condition                  | Interior one-flange (IOF) |    |  |
| Web rotation                       | Not prevented             |    |  |
| Inside bend radius r               | 4                         | mm |  |
| Bearing length ss                  | 10                        | mm |  |
| k                                  | 1,03                      |    |  |
| k1                                 | 0,99                      |    |  |
| <b>k</b> 4                         | 0,99                      |    |  |

| Element                    | lc [mm]  | φ [deg] | hw [mm]  | t[mm]   | k <sub>2</sub> | <b>k</b> 3 | <b>k</b> 5 | Rw,Rd,i [kN] |
|----------------------------|----------|---------|----------|---------|----------------|------------|------------|--------------|
| 4-5-6-7-8-9-10-11-12-13-14 | 198      | 90,00   | 198      | 2       | 0,84           | 1,00       | 0,94       | 11,02        |
| Flomont                    | a · [mm] | a Im    | m] b. [m | ml c In | ama I          | 14         | 1          |              |

| Element                    | emin [mm] | emax [mm] | ba [mm] | Sp [mm] | Ka,s  |
|----------------------------|-----------|-----------|---------|---------|-------|
| 4-5-6-7-8-9-10-11-12-13-14 | 0         | 27        | 63      | 32      | 11,02 |

Note: The stiffened web consisting of elements 4-5-6-7-8-9-10-11-12-13-14 does not satisfy the condition of formula (6.21). Therefore article 6.1.7.4 is not applied.

| <b>Local Transverse Ford</b> | ces verifica | tion |
|------------------------------|--------------|------|
| Load/Reaction Fed            | 35,00        | kN   |
| Rw,Rd                        | 11,02        | kN   |
| Unity check                  | 3,18         | -    |

### Combined tension and bending

The combined tension and bending check is executed according to EN 1993-1-3, article 6.1.8.

### Combined compression and bending

The Combined Compression and Bending check is executed according to EN 1993-1-3, article 6.1.9.

**Additional moments** due to the shift in neutral axis are calculated at the beginning of the check and added to the internal forces. This ensures specific bending checks are executed also in case there is no initial moment but only an additional moment.

#### Combined shear force, axial force and bending moment

The Combined Compression and Bending check is executed according to EN 1993-1-3, article 6.1.10.

Formula (6.27) is rewritten as follows for both directions:

#### Shear V<sub>v</sub>

$$\frac{N_{Ed}}{N_{Rd}} + \frac{M_{z,Ed}}{M_{z,Rd}} + \left(1 - \frac{M_{f,Ed}}{M_{z,pl,Rd}}\right) \left(\frac{2V_{y,Ed}}{V_{y,b,Ed}} - 1\right)^2 \leq 1$$

### Shear Vz

$$\frac{N_{Ed}}{N_{Rd}} + \frac{M_{y,Ed}}{M_{y,Rd}} + \left(1 - \frac{M_{f,Ed}}{M_{y,pl,Rd}}\right) \left(\frac{2V_{z,Ed}}{V_{z,b,Ed}} - 1\right)^2 \leq 1$$

 $M_{f,Ed}$  is the design moment resistance of the cross-section consisting of the effective area of flanges only (see EN 1993-1-5)

 $M_{f,Ed}$  is taken as **zero** in case of  $V_y$ . In case of weak axis bending the "web" becomes a "flange". Since there is only a single "flange" in that case, the moment resistance of this flange is negligible. In addition, in case of more webs like in a box section EN 1993-1-5 **art. 7.1 (5)** specifies  $M_{f,Ed} = 0$ . Therefore, as a general conservative approach for  $V_y$  the value of  $M_{f,Ed}$  is taken as 0.

#### Remarks:

According to [Ref.2] pp70  $M_{f.Ed}$  is calculated as follows:

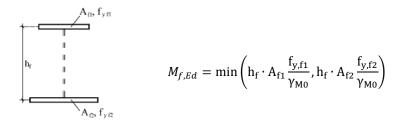

This is generalized in the following way:

- Only elements with element types I, UO and SO are accounted for
- Only elements which have an angle with the principal y-y axis which is **45°** are considered. In case there is <u>only one or none</u> of such element,  $M_{f,Ed} = 0$ .
- Of these elements, the one with the lowest **b**<sub>eff</sub> is considered. The width **b**<sub>eff</sub> concerns the effective with of this element, read from the effective shape for bending.
- A<sub>f</sub> = b<sub>eff</sub> \* t with t the thickness of the considered element.
- Next only elements which have an angle with the principal y-y axis which is >  $45^{\circ}$  are considered. In case there are no such elements, set  $M_{f,Ed} = 0$ .
- Of these elements, the one with the highest value of  $I_c$  \*  $sin(\alpha)$  is considered, with  $I_c$  the centreline length of the element.
- $h_f = I_c * sin(\alpha)$
- $M_{f,Ed}$  is now calculated as:  $M_{f,Ed} = \mathrm{h_f \cdot A_f} \frac{\mathrm{f_y}}{\mathrm{\gamma_{M0}}}$

### Combined bending moment and local load or support reaction

The Combined Bending moment and local Load or Support reaction is executed according to EN 1993-1-3, article 6.1.11.

In formula (6.28c) the internal force  $M_{Ed}$  is taken as the actual moment in the section considered, not the moment at the edge of the support.

# Stability checks

#### General remarks

The different system lengths and sway type have to be introduced. The defaults can be overruled by the user in the buckling group settings of an element. The default settings are taken from the global steel setup:

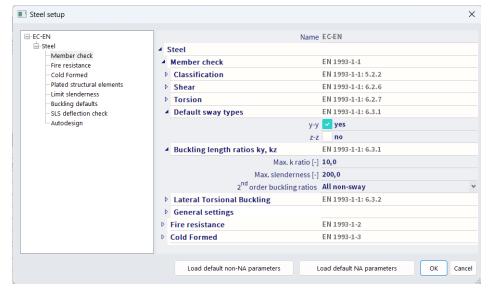

But it is recommended to verify for each element if the above default setting is correct.

### **Buckling ratio**

### **General** method

For the calculation of the buckling ratios, some approximate formulas are used. These formulas are treated in the Theoretical Background (Ref.[32]).

The following formulas are used for the buckling ratios:

• for a non-sway structure:

$$1/L = \frac{(\rho_1\rho_2 + 5\,\rho_1 + 5\,\rho_2 + 24)(\rho_1\rho_2 + 4\,\rho_1 + 4\,\rho_2 + 12)2}{(2\,\rho_1\rho_2 + 11\,\rho_1 + 5\,\rho_2 + 24)(2\,\rho_1\rho_2 + 5\,\rho_1 + 11\,\rho_2 + 24)}$$

• for a sway structure :

$$1/L = x\sqrt{\frac{\pi^2}{\rho_1 x} + 4}$$

The values for  $M_i$  and  $\phi_i$  are approximately determined by the internal forces and the deformations, calculated by load cases which generate deformation forms, having an affinity with the buckling form.

The following load cases are considered:

- load case 1 : on the beams, the local distributed loads qy=1 N/m and qz=-100 N/m are used, on the columns the global distributed loads Qx=10000 N/m and Qy=10000 N/m are used.
- load case 2 : on the beams, the local distributed loads qy=-1 N/m and qz=-100 N/m are used, on the columns the global distributed loads Qx = -10000 N/m and Qy= -10000 N/m are used.

The used approach gives good results for frame structures with perpendicular rigid or semi-rigid beam connections. For other cases, the user has to evaluate the presented bucking ratios.

#### Example: WS CFS 03.esa

We are considering element B1:

- L = 4000 mm
- set as sway
- E = 210000 N/mm<sup>2</sup>
- ly = 22340000 mm<sup>4</sup>

Results in node N1:

• fiy = 32,3484 rad

• My = 64768,2\*10^6 Nmm

•  $Ci = 1,999 \times 10^9 \text{ Nmm/rad}$ 

Results in node N2 for LC1:

• fiy = 42,1384 rad

• My = 15469,39\*10^6 Nmm

•  $Ci = 3,58 \times 10^8 \text{ Nmm/rad}$ 

Calculated values for buckling:

 $\Rightarrow$   $\rho_1 = 1,71$ 

 $\Rightarrow \rho_2 = 0.36$ 

 $\Rightarrow$  x = 0.79

⇒ buckling ratio = 2,65

Ncr =  $\pi^2$ EI / I<sup>2</sup> = 3.14<sup>2</sup> x 210000 x 22340000 / (2.65 x 4000)<sup>2</sup> = **411,12 kN** 

### In SCIA Engineer:

| Buckling parameters  |        | уу     | ZZ       |    |
|----------------------|--------|--------|----------|----|
| Sway type            |        | sway   | non-sway |    |
| System length        | L      | 4,000  | 4,000    | m  |
| Buckling factor      | k      | 2,65   | 1,00     |    |
| Buckling length      | la     | 10,616 | 4,000    | m  |
| Critical Euler load  | Ncr    | 410,81 | 957,29   | kN |
| Slenderness          | λ      | 150,34 | 98,49    |    |
| Relative slenderness | λrel   | 1,60   | 1,05     |    |
| Limit slenderness    | λrel,0 | 0,20   | 0,20     |    |

$$K_y-y = 2.65$$

In LC3 there is a single load of 1kN, with stability analysis we can verify the alpha critical and thus critical buckling load:

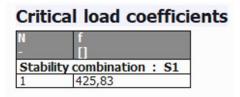

# **Crossing diagonals**

When the option 'Crossing diagonals' is selected, the buckling length perpendicular to the diagonal plane, is calculated according to DIN18800 Teil 2, table 15. This means that the buckling length  $s_K$  is dependent on the load distribution in the element, and it is not a purely geometrical data.

| П | 1                                        | 2                                                                                                    | 3                                                                                                    |
|---|------------------------------------------|----------------------------------------------------------------------------------------------------|----------------------------------------------------------------------------------------------------|
| 1 | N 5 N N N N N N N N N N N N N N N N N N  | $s_{K} = l \int \frac{1 - \frac{3}{4} \frac{Z \cdot l}{N \cdot l_{1}}}{1 + \frac{l_{1} \cdot l^{3}}{l \cdot l_{1}^{3}}}$ $jedoch s_{K} \ge 0.5 l$                                                                                                   |                                                                                                    |
| 2 | N S N N N N N N N N N N N N N N N N N N  | $s_{\rm K} = l \sqrt{\frac{1 + \frac{N_1 \cdot l}{N \cdot l_1}}{1 + \frac{l_1 \cdot l^3}{l \cdot l^3_1}}}$ $\rm jedoch \ s_{\rm K} \geq 0.5 \ l$                                                                                                    | $s_{K,1} = l_1 \int \frac{1 + \frac{N \cdot l_1}{N_1 \cdot l}}{1 + \frac{l \cdot l_1^3}{l_1 \cdot l_1^3}}$ $jedoch \ s_{K,1} \ge 0.5 \ l_1$                                                      |
| 3 | N N N N N N N N N N N N N N N N N N N    | durchlaufender Druckstab $s_{K} = l \sqrt{1 + \frac{\pi^{2}}{12} \cdot \frac{N_{1} \cdot l}{N \cdot l_{1}}}$                                                                                                    | gelenkig angeschlossener Druckstab $s_{K,1} = 0.5 \ l_1$ wenn $(E \cdot I)_{\rm d} \geq \frac{N_1 \cdot l^3}{\pi^2 \cdot l_1} \ \left(\frac{\pi^2}{12} + \frac{N \cdot l_1}{N_1 \cdot l}\right)$ |
| 4 | N S N                                    | $s_{\mathbf{K}} = l \sqrt{1 - 0.75 \frac{Z \cdot l}{N \cdot l_1}}$ $jedoch \ s_{\mathbf{K}} \geq 0.5 \ l$                                                                                                    |                                                                                                    |
| 5 | N 5 1 1 N N N N N N N N N N N N N N N N  | $\begin{split} s_{\rm K} &= 0.5 \ l \\ \text{wenn } \frac{N \cdot l_1}{Z \cdot l} &\leq 1 \\ \text{oder wenn gilt} \\ (E \cdot I_1)_{\rm d} &\geq \frac{3 \ Z \cdot l_1^2}{4 \ \pi^2} \left( \frac{N \cdot l_1}{Z \cdot l} - 1 \right) \end{split}$ |                                                                                                    |
| 6 | \$ \ \ \ \ \ \ \ \ \ \ \ \ \ \ \ \ \ \ \ | $s_{\rm K} = l \left( 0.75 - 0.25 \left\lfloor \frac{Z}{N} \right\rfloor \right)$ jedoch $s_{\rm K} \ge 0.5 \ l$                                                                                                    | $s_{K,1} - l \left( 0.75 + 0.25 \frac{N_1}{N} \right)$ $N_1 < N$                                                                                                    |

with Sĸ buckling length I member length  $I_1$ length of supporting diagonal I moment of inertia (in the buckling plane) of the member  $I_1$ moment of inertia (in the buckling plane) of the supporting diagonal Ν compression force in member  $N_1$ compression force in supporting diagonal Ζ tension force in supporting diagonal

elastic modulus

Ε

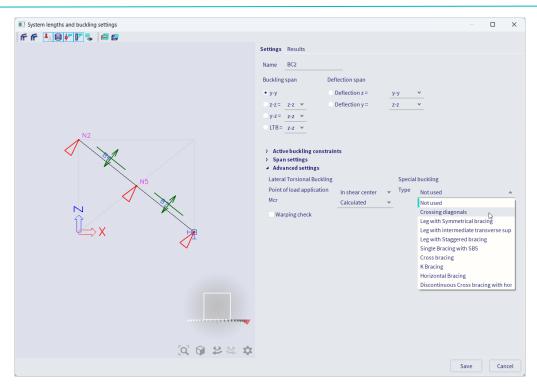

Table 6.3: Appropriate buckling curve for various types of cross-section

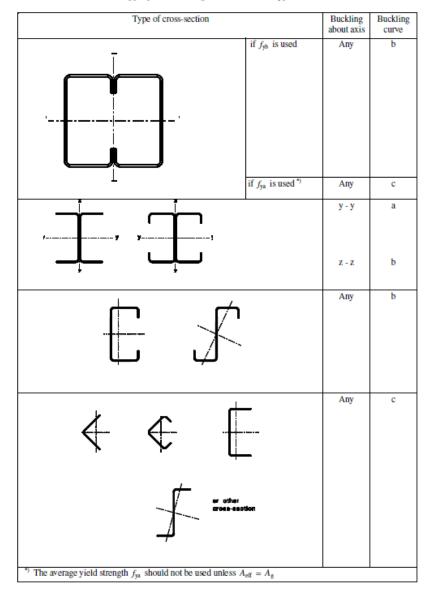

This has been implemented in SCIA Engineer as follows:

| Form code | Description                                | about axis     | Curve         |
|-----------|--------------------------------------------|----------------|---------------|
| 1         | I section                                  | у-у            | a             |
|           |                                            | Z-Z            | b             |
| 101       | Asymmetric I section                       | у-у            | a             |
|           |                                            | Z-Z            | b             |
| 114       | Cold formed C section                      | any            | b             |
| 116       | Cold formed C-Section eaves beam           | any            | b             |
| 117       | Cold formed C-Plus section                 | any            | b             |
| 118       | Cold formed ZED section                    | any            | b             |
| 119       | Cold formed ZED section asymmetric lips    | any            | b             |
| 120       | Cold formed ZED section inclined lip       | any            | b             |
| 121       | Cold formed Sigma section                  | any            | b             |
| 122       | Cold formed Sigma section stiffened        | any            | b             |
| 123       | Cold formed Sigma-Plus section             | any            | b             |
| 124       | Cold formed Sigma section eaves beam       | any            | b             |
| 125       | Cold formed Sigma-Plus section eaves beam  | any            | b             |
| 126       | Cold formed ZED section both lips inclined | any            | b             |
|           | 2CFCo with a = 0                           | у-у            | a             |
|           |                                            | Z-Z            | b             |
|           | 2CFCc with a = 0                           | Closed section | rule 6.2.2(3) |
|           | 2CFUo with a = 0                           | у-у            | а             |
|           |                                            | Z-Z            | b             |
|           | 2CFUc with a = 0                           | Closed section | rule 6.2.2(3) |
|           | 2CFLT with a = 0                           | any            | С             |
|           | Any other section                          | any            | С             |

All other sections fall in the "other cross-section" case of curve c for any axis.

### **Torsional (-Flexural) Buckling**

The Flexural Buckling Check is executed according to EN 1993-1-3, article 6.2.3 and EN 1993-1-1 article 6.3.1.4.

The buckling curve for torsional (-flexural) buckling is taken as the z-z buckling curve according to the table given in Flexural Buckling.

The value of the elastic critical load  $N_{cr}$  is taken as the smallest of  $N_{cr,T}$  (Torsional buckling) and  $N_{cr,T}$  (Torsional-flexural Buckling).

#### Calculation of N<sub>cr,T</sub>

The design buckling resistance  $N_{b,Rd}$  for torsional or torsional-flexural buckling (according to EC3) shall be obtained using buckling curve b, and with relative slenderness given by :

$$N_{cr,T} = \frac{1}{i_0^2} \left( G I_t + \frac{\pi^2 E I_w}{l_T^2} \right)$$

With

E Modulus of Young
 G Shear Modulus
 It Torsion constant
 Iw Warping constant
 IT Buckling length for the torsional buckling mode
 yo and zo Coordinates of the shear centre with respect to the centroid
 iy radius of gyration about the strong axis
 iz radius of gyration about the weak axis

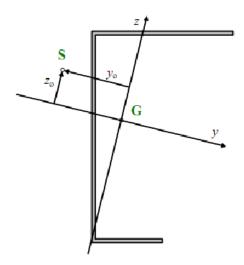

#### Calculation of N<sub>cr.TF</sub>

The elastic critical load N<sub>cr,TF</sub> for torsional buckling is calculated according to Ref.[3].

N<sub>cr,TF</sub> is taken as the smallest root of the following cubic equation in N:

$$i_0^2 (N - N_{cr,y})(N - N_{cr,z})(N - N_{cr,z}) - N^2 y_0^2 (N - N_{cr,z}) - N^2 z_0^2 (N - N_{cr,y}) = 0$$

With

- N<sub>cr.v</sub> Critical axial load for flexural buckling around the y-y axis
- $N_{cr.z}$  Critical axial load for flexural buckling around the z-z axis
- N<sub>cr T</sub> Critical axial load for torsional buckling

### **Lateral Torsional Buckling**

The Lateral Torsional Buckling Check is executed according to EN 1993-1-3, article 6.2.4 and EN 1993-1-1 article 6.3.2.2.

For I sections (symmetric and asymmetric), and Rectangular Hollow Sections (RHS), the elastic critical moment for Lateral Torsional Buckling M<sub>cr</sub> is calculated by the following formula:

$$M_{cr} = C_1 \frac{\pi^2 E I_z}{(k_{LT} \cdot L)^2} \left\{ \sqrt{\left(\frac{k}{k_w}\right)^2 \frac{I_w}{I_z} + \frac{(k_{LT} \cdot L)^2 G I_t}{\pi^2 E I_z} + \left(C_2 z_g - C_3 z_j\right)^2} - \left[C_2 z_g - C_3 z_j\right] \right\}$$

Where

- E the Youn modulus of elasticity (E = 210000 N/mm² for steel)
- G the shear modulus (G = 80770 N/mm² for steel)
- $k_{LT} \cdot L$  the lateral torsional buckling length of the beam between points which have lateral restraint (=  $I_{LTB}$ ).
- Iw the warping constant
- It the torsional constant
- Iz the moment of inertia about the minor axis
- $z_a$  the distance between the point of load application and the shear center
- $k_w$  A factor which refers to end warping. Unless special provision for warming fixity is made,  $k_w$  should be taken as 1,0.
- $z_j = z_s 0.5 \int_A (y^2 + z^2) \frac{z}{l_y} dA$

For doubly symmetric cross-sections:  $z_i = 0$ 

•  $z_s$  the coordinate of the shear center

C<sub>1</sub>, C<sub>2</sub> and C<sub>3</sub> are factors depending on the loading and end restraint conditions.

In SCIA Engineer are different methods implemented for the calculation of those  $C_1$  and  $C_2$  factors. Those methods are explained further in this chapter.

Haunched sections (I+Ivar, Iw+Plvar, Iw+Iwvar, Iw+Ivar, I+Iwvar) and composed rail sections (Iw+rail, Iwn+rail, I+rail, I+2PL+rail, I+PL+rail, I+Ud+rail) are considered as equivalent asymmetric I sections.

The formula for Mcr uses the following parameters:

- C1, C2, C3: calculated according to ENV, ECCS or Lopez
- LTB length:  $k_{LT}^*L$
- · k and kw: factors related to the end fixity
- $z_a$ : load position
- $z_i$ : asymmetry of the section

### General – calculation of C<sub>1</sub>, C<sub>2</sub> and C<sub>3</sub> factors

C1 : takes into account the shape of the moment diagram

C2: takes into account the position of the loading

C3: takes into account the asymmetry of the cross section

The coefficients C1, C2 and C3 can be calculated in SCIA Engineer according to three different methods:

- ENV 1993-1-1 Annex F
- ECCS 119/Galea
- Lopez, Young, Serna

By default the method according to ECCS 119/Galea is applied. The following paragraphs give more information on these methods.

The user can choose between those 3 methods in the steel setup which you can access from the steel branch in the Process Toolbar:

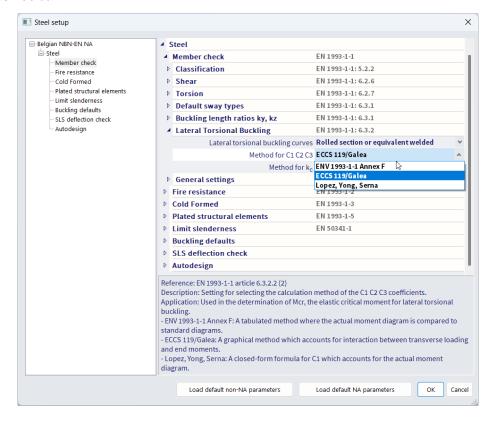

#### ENV 1993-1-1 Annex F

When this setting is chosen, the moment factors are determined according to ENV 1993-1-1 Annex F Ref.[5].

For determining the moment factors (EN 1993-1-1: C1, C2 and C3) for lateral torsional buckling (LTB), we use the standard tables. The current moment distribution is compared with some standard moment distributions. This standard moment distributions are moment lines generated by a distributed g load, a nodal F load, or where the moment line reach a maximum at the start or at the end of the beam. The standard moment distributions which is closest to the current moment distribution, is taken for the calculation of the factors C1, C2 and C3.

### ECCS 119/Galea

When this setting is chosen, the moment factors are determined according to ECCS 119 Annex B Ref.[34].

The figures given in this reference for C1 and C2 in case of combined loading originate from Ref.[28] which in fact also gives the tabulated values of those figures as well as an extended range. The actual moment distribution is compared with several standard moment distributions. These standard moment distributions are moment lines generated by a distributed g load, a nodal F load, or where the moment line is maximum at the start or at the end of the beam. The standard moment distribution which is closest to the actual moment distribution, is taken for the calculation of the factors C<sub>1</sub> and C<sub>2</sub>. Galea gives results only for C<sub>1</sub> and C<sub>2</sub> factors. C<sub>3</sub> is taken from ECCS 119 Annex B tables 63 and 64. The C<sub>3</sub> is determined based on the case of which the C<sub>1</sub> value most closely matches the table value.

### Lopez, Yong, Serna

When this method is chosen, the moment factors are determined according to Lopez, Yong, Serna Ref[35].

When using this method the coefficient  $C_2$  and  $C_3$  are set to **zero**.

The coefficient **C**<sub>1</sub> is calculated as follows:

$$C_{1} = \frac{\sqrt{\sqrt{k}A_{1} + \left[\frac{\left(1 - \sqrt{k}\right)}{2}A_{2}\right]^{2} + \frac{\left(1 - \sqrt{k}\right)}{2}A_{2}}}{A_{1}}$$

Where:

• 
$$k = \sqrt{k_1 k_2}$$

• 
$$K = \sqrt{\kappa_1 \kappa_2}$$
  
•  $A_1 = \frac{M_{max}^2 + \alpha_1 M_1^2 + \alpha_2 M_2^2 + \alpha_3 M_3^2 + \alpha_4 M_4^2 + \alpha_5 M_5^2}{(1 + \alpha_1 + \alpha_2 + \alpha_3 + \alpha_4 + \alpha_5) M_{max}^2}$ 

$$\bullet \quad A_2 = \left| \frac{{}^{(1+\alpha_1+\alpha_2+\alpha_3+\alpha_4+\alpha_4}}{{}^{9}M_{max}} \right|$$

$$\bullet \quad \alpha_1 = 1 - k_2$$

• 
$$\alpha_2 = 5 \frac{k_1^3}{k_2^2}$$

$$\bullet \quad \alpha_3 = 5\left(\frac{1}{k_1} + \frac{1}{k_2}\right)$$

• 
$$\alpha_4 = 5 \frac{k_2^3}{k_1^2}$$

• 
$$\alpha_1 = 1 - k_1$$

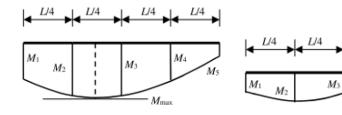

With:

k1 Taken equal to kw

k2 Taken equal to kw

The moments My determined on the buckling system in the given sections  $M_1$ ,  $M_2$ ,  $M_3$ ,  $M_4$ ,  $M_5$ as shown on the above figure. These moments are determined by dividing the beam into 10 parts (11 sections) and interpolating between these sections.

L/4

The maximal moment My along the LTB system.  $M_{max}$ 

This method is only supported in case both k and k<sub>w</sub> equal 0.50 or 1.00.

In below an example in SCIA Engineer in which the three methods are calculated. In the steel setup the chosen calculation method for the C factors has been changed. In below an overview of the results for those factors for the three methods:

| Mcr parameters                   |             | Mcr parameters                   |             | Mcr parameters                   |            |
|----------------------------------|-------------|----------------------------------|-------------|----------------------------------|------------|
| LTB length L                     | 12,000      | LTB length L                     | 12,000      | LTB length L                     | 12,000     |
| Influence of load position       | stabilising | Influence of load position       | stabilising | Influence of load position       | stabilisin |
| Correction factor k              | 1,00        | Correction factor k              | 1,00        | Correction factor k              | 1,00       |
| Correction factor kw             | 1,00        | Correction factor kw             | 1,00        | Correction factor kw             | 1,00       |
| LTB moment factor C1             | 1,89        | LTB moment factor C1             | 1,26        | LTB moment factor C1             | 1,20       |
| LTB moment factor C2             | 0,33        | LTB moment factor C2             | 0,45        | LTB moment factor C2             | 0,00       |
| LTB moment factor C3             | 2,64        | LTB moment factor C3             | 0,41        | LTB moment factor C3             | 0,00       |
| Shear center distance d,z        | 0,00        | Shear center distance d,z        | 0,00        | Shear center distance d,z        | 0,00       |
| Distance of load application z,g | -245,00     | Distance of load application z,g | -245,00     | Distance of load application z,g | -245,00    |
| Mono-symmetry constant beta,y    | 0,00        | Mono-symmetry constant beta,y    | 0,00        | Mono-symmetry constant beta,y    | 0,00       |
| Mono-symmetry constant z,j       | 0,00        | Mono-symmetry constant z,j       | 0,00        | Mono-symmetry constant z,j       | 0,00       |

There can be a big difference between the three calculation models.

In the method following "Lopez, Yong, Serna" the values for C2 and C3 are always taken equal to zero.

When comparing the C1 factors, the method following "ECCS 119/Galea" and "Lopez, Yong, Serna" are approximately the same (1.26 and 1.20 respectively), but the C1 factor following the "ENV 1993-1-1 Annex F" results in total different value: 1.89.

For the other supported sections, the elastic critical moment for LTB Mcr is given by

Mcr = 
$$\frac{\pi^2 EI_z}{L^2} \sqrt{\frac{Iw}{I_z} + \frac{L^2 GI_t}{\pi^2 EI_z}}$$

With:

- E the modulus of elasticity
- G the shear modulus
- L the length of the beam between points which have lateral restraint (= ILTB)
- I<sub>w</sub> the warping constant
- It the torsional constant
- I<sub>z</sub> the moment of inertia about the minor axis

### Bending and axial compression

For determining the Combined Bending and Axial Compression Check is executed according to EN 1993-1-3, **article 6.2.5.** EN 1993-1-3 allows two possibilities:

- Use the EN 1993-1-1 interaction according to article 6.3.3.
- Use the alternative according to EN 1993-1-3 article 6.2.5(2).

The choice between these two methods is set in the steel setup:

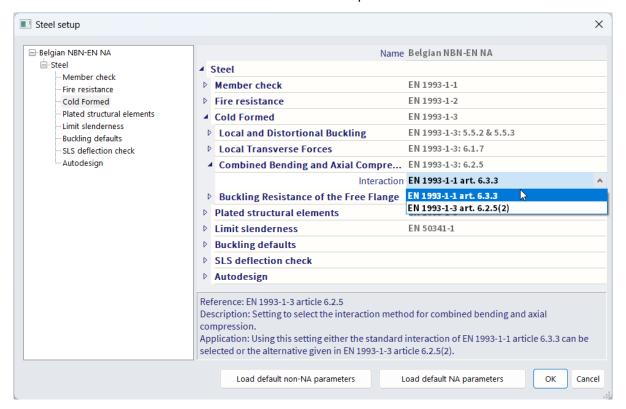

EN 1993-1-3 formula (**6.36**) includes the strong axis bending resistance M<sub>b,Rd</sub>. There is however no indication for a weak axis bending moment. Therefore, in case a weak axis bending moment is present, this interaction cannot be applied and the general interaction according to EN 1993-1-1 is applied.

For interaction described in EN 1993-1-1 article 6.3, two methods can be chosen following Annex A or Annex B of the EN 1993-1-1. In the National annex is described for each country which one should be used. This can also be defined in SCIA Engineer in the national annex settings for EN 1993-1-1:

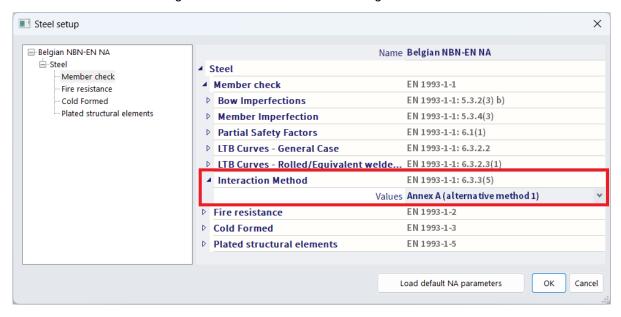

### Bending and axial tension

The Combined Bending and Tension Check is executed according to EN 1993-1-3, article 6.3.

The code specifies that the same equations as for compression should be used. These interaction equations are however not fully valid in case of tension.

The purpose of the interaction check for bending and tension is to check the stresses at the compression fiber. In the AISI NAS 2007 Ref [4] code the formula given in **article C5** can be rewritten using EC-EN notations as follows:

$$\frac{M_{y,Ed}}{M_{h,v,Rd}} + \frac{M_{z,Ed}}{M_{c,z,Rd,com}} - \frac{N_{Ed}}{N_{t,Rd}} \le 1$$

With

•  $M_{b,y,Rd}$  The Lateral Torsional Buckling resistance

•  $M_{c,z,Rd,com}$  The moment resistance for the compression fiber in case of Mz.

N<sub>t,Rd</sub> The Tension Resistance

### **Additional data**

#### Steel member data

Some of the default values in the steel setup can be overwritten for an individual element by using the steel member data, accessible from the steel branch in the Process Toolbar:

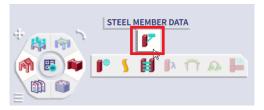

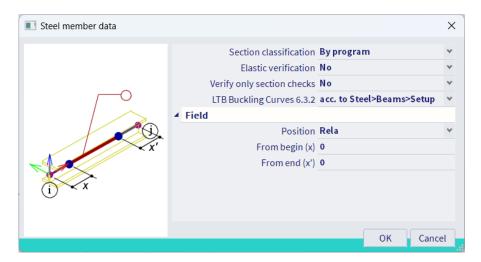

<u>Section classification:</u> For the selected members, the section classification generated by the program, will be overruled by this user settings. This has only effect when the introduced classification is supported.

**Elastic check only:** The selected members will be classified as class 3 (EL-EL). It means no class 1, class 2 and slender section support.

**Section check only:** For the selected members, only section check is performed. Cfr. the 'exact method' for DIN18800.

<u>LTB Buckling Curves 6.3.2:</u> For the selected members, the "general case" or the "rolled section/equivalent welded" is used for the LTB buckling curves.

Field: Only the internal forces inside the field are considered during the steel code check.

### System lengths and buckling groups

System lengths and buckling groups is a library dialog in which all the defined buckling groups are gathered. It gives the user an overview of all the buckling groups and allows editing of the buckling settings defined in the buckling groups.

You can acces it via the main menu under "Libraries" > "Structure and analysis" > "Buckling groups":

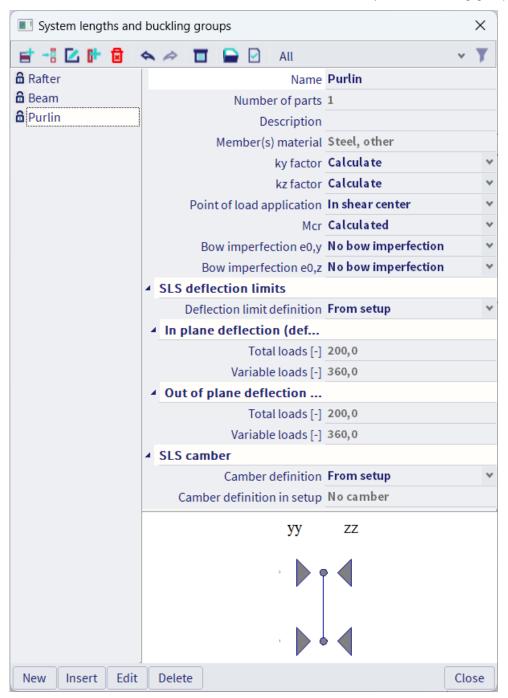

On the left part a list is presented of the defined buckling groups within the project. The list allows multi selection which enables the user to modify common settings at once for multiple buckling groups in that dialog. On the right side of the dialog the user can find the base settings of the selected buckling group(s). These items can be edited.

At the bottom of the dialog buttons are available for the user which allow editing the content of the list. With the option 'New' the user creates a new buckling group at the bottom of the list, with 'Insert' inserts a new buckling group under the current selected buckling group or with 'Edit' edits the currently selected buckling group in the dialog "System lengths and buckling settings". Lastly it is possible to delete the currently selected buckling group(s) with the "Delete" button.

#### **LTB Restraints**

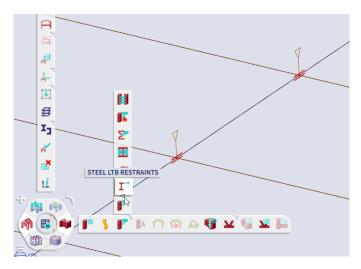

The LTB data the user set in the buckling groups are combined with data from the LTB restraints. LTB restraints are defined on the top flange or on the bottom flange on a fixed location or can be set as "fully restraint" along the length of a beam. The LTB lengths for the compressed flange are taken as distance between these restraints. The LTB moments factors are calculated between these restraints.

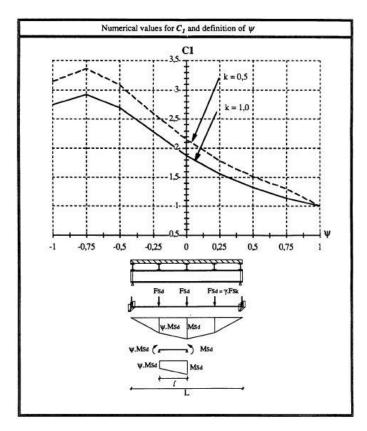

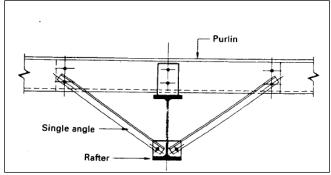

### Example: WS CFS 04.esa

Compare LTB check between B1 (without LTB restraints) and B2 (with LTB restraints):

#### ...:STABILITY CHECK:...

#### Lateral Torsional Buckling Check

According to article EN 1993-1-3: 6.2.4

According to article EN 1993-1-1: 6.3.2 and formula (6.55)

| LTB Parameters                                |              |                |
|-----------------------------------------------|--------------|----------------|
| Method for LTB Curve                          | art. 6.3.2.2 |                |
| Weff,y                                        | 1,9067e-05   | m <sup>3</sup> |
| Elastic critical moment Mar                   | 1,57         | kNm            |
| Relative slenderness λ <sub>rel,LT</sub>      | 1,69         |                |
| Limit slenderness $\lambda_{\text{rel,LT,0}}$ | 0,20         |                |
| LTB curve                                     | b            |                |
| Imperfection alt                              | 0,34         |                |
| Reduction factor XLT                          | 0,28         |                |
| Buckling resistance Mb,Rd                     | 1,26         | kNm            |
| Unity check                                   | 1,59         | -              |

| M <sub>cr</sub> Parameters |              |   |
|----------------------------|--------------|---|
| LTB length                 | 4,000        | m |
| k                          | 1,00         |   |
| k <sub>w</sub>             | 1,00         |   |
| C <sub>1</sub>             | 1,13         |   |
| C <sub>2</sub>             | 0,45         |   |
| C <sub>3</sub>             | 0,53         |   |
| Influence of load position | no influence |   |

Note: C Parameters according to ECCS 119 2006 / Galea 2002

The member does NOT satisfy the stability check!

#### ...:STABILITY CHECK:...

#### **Lateral Torsional Buckling Check**

According to article EN 1993-1-3: 6.2.4

According to article EN 1993-1-1: 6.3.2 and formula (6.55)

| LTB Parameters                           |              |                |
|------------------------------------------|--------------|----------------|
| Method for LTB Curve                     | art. 6.3.2.2 |                |
| Weff,y                                   | 1,9067e-05   | m <sup>3</sup> |
| Elastic critical moment Mar              | 10,84        | kNm            |
| Relative slenderness λ <sub>rel,LT</sub> | 0,64         |                |
| Limit slenderness $\lambda_{rel,LT,0}$   | 0,20         |                |
| LTB curve                                | b            |                |
| Imperfection alt                         | 0,34         |                |
| Reduction factor XLT                     | 0,81         |                |
| Buckling resistance Mb,Rd                | 3,65         | kNm            |
| Unity check                              | 0,55         | -              |

| M <sub>cr</sub> Parameters |              |   |
|----------------------------|--------------|---|
| LTB length                 | 1,333        | m |
| k                          | 1,00         |   |
| k <sub>w</sub>             | 1,00         |   |
| C <sub>1</sub>             | 1,02         |   |
| C <sub>2</sub>             | 0,05         |   |
| C <sub>3</sub>             | 1,00         |   |
| Influence of load position | no influence |   |

Note: C Parameters according to ECCS 119 2006 / Galea 2002

The member satisfies the stability check.

# **Chapter 6: Purlin desin**

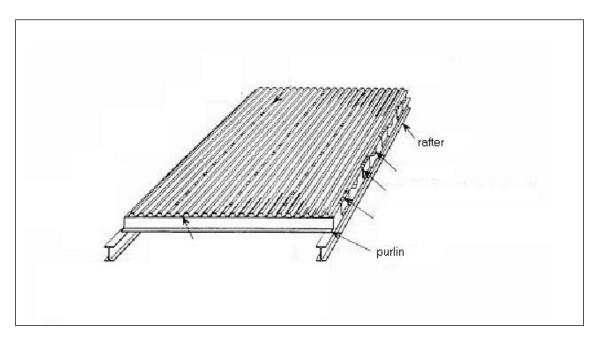

For cold formed structures steel sheeting can be taken into account in the checks, sheeting has to be applied to a single 1D member in the form of additional data:

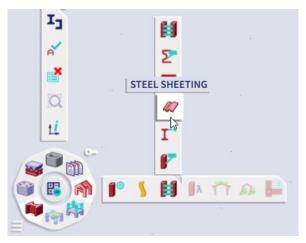

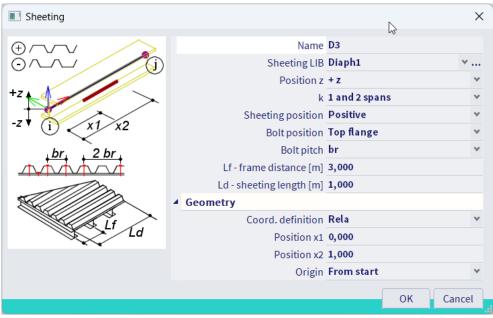

### The settings for the diaphragm (sheeting) are:

| k                      | The value of coefficient k depends on the number of spans of the diaphragm:                                                      |
|------------------------|----------------------------------------------------------------------------------------------------|
|                        | • k = 2 for 1 or 2 spans,                                                                                                    |
|                        | <ul> <li>k = 4 for 3 or more spans.</li> </ul>                                                                                   |
| Diaphragm              | The position of the diaphragm may be either positive or negative.                                                                |
| position               | <ul> <li>Positive means that the diaphragm is assembled in a way so that the width is<br/>greater at the top side.</li> </ul>    |
|                        | <ul> <li>Negative means that the diaphragm is assembled in a way so that the width is<br/>greater at the bottom side.</li> </ul> |
| Bolt position          | Bolts may be located either at the top or bottom side of the diaphragm.                                                          |
| Bolt pitch             | Bolts may be either:                                                                                                    |
|                        | • in every rib (i.e. "br"),                                                                                                    |
|                        | in each second rib (i.e. "2 br").                                                                                                |
| Frame                  | The distance of frames                                                                                                    |
| distance               |                                                                                                    |
| Length                 | The length of the diaphragm (shear field.)                                                                                       |
| Geometry               |                                                                                                    |
| Position x1            | Value x1 specifies the begin-point of the sheeting on the beam.                                                                  |
| Position x2            | Value x1 specifies the end-point of the sheeting on the beam.                                                                    |
| Co-ordinate definition | Defines the co-ordinate system in which the position x is inputted.                                                              |
| Origin                 | Defines the origin from which the position x is measured.                                                                        |

### Overview

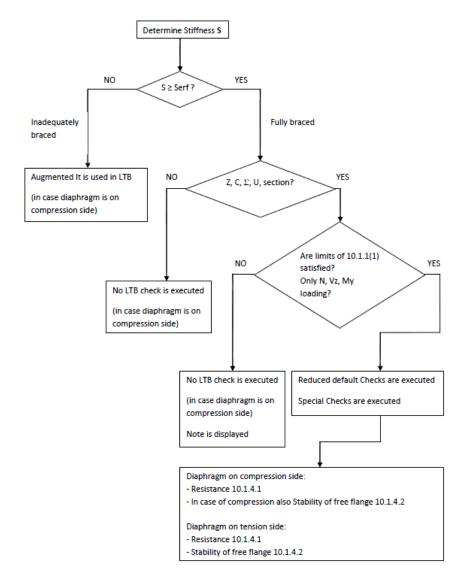

First of all the lateral stiffness **S** of the diaphragm is determined and compared to the required stiffness **S**<sub>erf</sub>. The lateral stiffness **S** is calculated according to Ref. [5],**3.5** and Ref. [6],**3.3.4**.

$$S = \frac{a \cdot 10^4}{K_1 + \frac{K_2}{L_s}}$$

Where:

• a = the frame distance

• L<sub>s</sub> = the length of the diaphragm

•  $K_1$  = diaphragm factor  $K_1$ 

K<sub>2</sub> = diaphragm factor K<sub>2</sub>

As specified in EN 1993-1-3 article 10.1.1 the shear stiffness S is replaced by 0,2S in case the diaphragm is connected every second rib only.

And the required stiffness Serf is determined according to EN 1993-1-3 article 10.1.1.

$$S_{erf} = \left(E I_w \frac{\pi^2}{L^2} + G I_t + E I_z \frac{\pi^2}{L^2} 0.25 h^2\right) \frac{70}{h^2}$$

#### In case S < S<sub>erf</sub> the member is seen as inadequately braced.

In this case, when the diaphragm is located on the compression side, the Lateral Torsional Buckling check is executed using the augmented torsional stiffness  $l_t$ .

$$I_{t,id} = I_t + vorC_\theta \frac{l^2}{\pi^2 G}$$

With:

- I The LTB length
- G The shear modulus
- $vorC_{\theta}$  The actual rotational stiffness of diaphragm

### In case $S \ge S_{erf}$ the member is seen as fully braced.

In this case, a first test is executed to evaluate if the special purlin checks according to EN 1993-1-3 **Chapter 10** can be applied: this chapter is applied only in case the cross-section concerns a  $\mathbf{Z}$ ,  $\mathbf{C}$ ,  $\mathbf{\Sigma}$  or  $\mathbf{U}$  section.

#### Note

The code specifies that the chapter is also valid for hat (Omega) sections however in all further paragraphs no specific formulas are given for Omega sections. For example the free flange geometry is described only for Z, C and  $\Sigma$  sections, not for Omega sections. Therefore Omega sections are not supported for this special chapter in SCIA Engineer.

In case the cross-section **does not match** any of the above, the default checks are executed. Since the member is seen as fully braced, **no Lateral Torsional Buckling check** needs to be executed in case the diaphragm is located on the compression side.

In case the cross-section **does match** the list of set form codes, a second test is executed. More specifically, the special purlin checks according to EN 1993-1-3 **Chapter 10** can be applied only in case:

- The dimensional limits of article 10.1.1(1) are satisfied
- The section is only loaded by N,  $V_z$ ,  $M_y$  (chapter 10 specifies only checks related to in plane effect N,  $V_z$  an  $M_y$ ).

For a section which meet all requirements, the following is done:

- Reduced default Checks are executed i.e. not all default checks will be executed
- Special purlin checks according to Chapter 10

| Section Check                                  | Article |
|------------------------------------------------|---------|
| Axial tension                                  | 6.1.2   |
| Axial compression                              | 6.1.3   |
| Bending moment                                 | 6.1.4   |
| Shear force                                    | 6.1.5   |
| Torsional moment                               | NOT     |
| Local Transverse Forces                        | 6.1.7   |
| Combined tension and bending                   | NOT     |
| Combined compression and bending               | NOT     |
| Combined shear, axial force and bending moment | 6.1.10  |
| Combined Bending and Local Transverse Force    | 6.1.11  |
| Stability Check                                | Article |
| Flexural buckling only for y-y                 | 6.2.2   |
| Torsional and Torsional-Flexural buckling      | NOT     |
| Lateral-Torsional buckling                     | NOT     |
| Bending and axial compression                  | NOT     |
| Bending and axial tension                      | NOT     |

- $\Rightarrow$  The Torsional moment check will never occur in this case since the prerequisite is to have only N, V<sub>z</sub>, My.
- ⇒ The combined axial and bending checks are not executed since they are replaced by the special purlin checks.
- ⇒ The flexural buckling check is executed for y-y buckling in accordance with EN 1993-1-3 art. 10.1.4.2(2).
- ⇒ Torsional buckling and Lateral-torsional buckling are prohibited by the fully braced diaphragm. The compression in the free flange is included in the special purlin checks.
- ⇒ The combined stability checks are not executed since they are replaced by the special purlin checks.

#### Note

In contrast to article 10.1.3.3(2) the Local Transverse Load Check and its interaction with the bending moment is executed even if the support reaction is a tensile force.

### Example: WS CFS Hall 2.esa

Look at steel code check for B112:

### Sheeting data

| Parameters              |              |       |
|-------------------------|--------------|-------|
| Actual stiffness S      | 8603,38      | kN    |
| Required stiffness Serf | 785,63       | kN    |
| $S \ge S_{erf}$         | Fully Braced |       |
| Сөм,к                   | 5,63         | kNm/m |
| Сөр,к                   | 2,00         | kNm/m |
| Сва,к                   | 4,22         | kNm/m |
| C100                    | 10,00        | kNm/m |
| vorhCe                  | 1,09         | kNm/m |

 $I_{t,id} = 9,2720e-10 + 4,9336e-08 = 5,0264e-08 \text{ m}^4$ 

But the limits for the internal forces (only N, Vz and My are not fulfilled), so no purlin check will be executed, but also no Lateral Torsional Buckling check is performed:

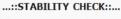

Beam restrained by sheeting - Buckling Resistance of free flange According to article EN 1993-1-3: 10.1.4.2 Table 10.2a and formula (10.7).

According to article EN 1993-1-1: 6.3.2.3.

| Buckling length                     | W.         |   |
|-------------------------------------|------------|---|
| La                                  | 6,000      | m |
| R                                   | 8,32       |   |
| η1                                  | 0,41       |   |
| η2                                  | 1,72       |   |
| ηз                                  | 1,11       |   |
| η4                                  | -0,18      |   |
| Buckling length Ifz                 | 1,470      | m |
| İfz                                 | 2,1683e-02 | m |
| Reduced slenderness λ <sub>fz</sub> | 0,72       |   |

| Reduction factor                     |         |  |  |  |
|--------------------------------------|---------|--|--|--|
| Limit slenderness $\lambda_{rel,LT}$ | ,0 0,40 |  |  |  |
| LTB curve                            | b       |  |  |  |
| Imperfection alt                     | 0,34    |  |  |  |
| Reduction factor XLT                 | 0,86    |  |  |  |
| Unity check                          | 1,84 -  |  |  |  |

The member does NOT satisfy the stability check!

Remove the sheeting and perform the check, an LTB check is executed:

Lateral Torsional Buckling Check
According to article EN 1993-1-3: 6.2.4
According to article EN 1993-1-1: 6.3.2 and formula (6.55)

| art. 6.3.2.2 |                                                                 |
|--------------|-----------------------------------------------------------------|
| 4,2159e-05   | m <sup>3</sup>                                                  |
| 2,05         | kNm                                                             |
| 2,20         |                                                                 |
| 0,20         |                                                                 |
| b            |                                                                 |
| 0,34         |                                                                 |
| 0,18         |                                                                 |
| 1,75         | kNm                                                             |
| 4,69         | -                                                               |
|              | 4,2159e-05<br>2,05<br>2,20<br>0,20<br>b<br>0,34<br>0,18<br>1,75 |

| Mcr Parameters             |               |   |
|----------------------------|---------------|---|
| LTB length                 | 6,000         | m |
| k                          | 1,00          |   |
| kw                         | 1,00          |   |
| C <sub>1</sub>             | 2,51          |   |
| C <sub>2</sub>             | 1,49          |   |
| C <sub>3</sub>             | 0,41          |   |
| Influence of load position | destabilising |   |

Note: C Parameters according to ECCS 119 2006 / Galea 2002

**Bending and Axial Tension Check** 

According to article EN 1993-1-3: 6.3.

## Design resistance

### **Resistance of cross-section**

The cross section should be verified as indicated below:

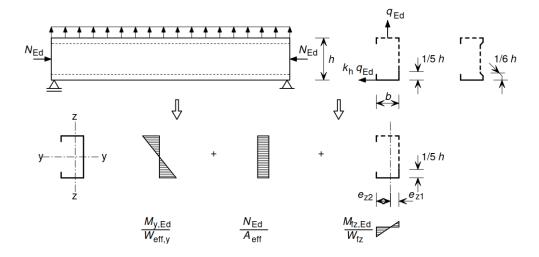

So superpose the following forces:

- In-plane bending moment  $M_{v,Ed}$
- The axial force  $N_{Ed}$
- An equivalent lateral load  $q_{h,Ed}$  acting on the free flange, due to torsion an lateral bending

The maximum stresses in the cross-section should satisfy the following:

Restrained flange

$$\sigma_{max,Ed} = \frac{M_{y,Ed}}{W_{eff,y}} + \frac{N_{Ed}}{A_{eff}} \le f_y/\gamma_M$$

• Free flange 
$$\sigma_{max,Ed} = \frac{M_{y,Ed}}{W_{eff,y}} + \frac{N_{Ed}}{A_{eff}} + \frac{M_{fz,Ed}}{W_{fz}} \le f_y/\gamma_M$$

Where:

- is the gross elastic section modulus of the free flange plus the contributing part of the web for bending about the z-z-axis.
- Unless a more sophisticated analysis is carried out the contributing part of the web may be taken equal to 1/5 of the web height from the point of web-flange intersection in case of Cand Z-section and 1/6 if the web height in case of  $\Sigma$ -section.
- $M_{fz,Ed}$  is the bending moment in the free flange due to the horizontal load  $q_{h,Ed}$ :

$$q_{h,Ed} = k_h \ q_{Ed}$$
 (see also figure below)

And

$$M_{fz,Ed} = \kappa_R M_{0,fz,Ed}$$

- $M_{0,fz,Ed}$  is the initial lateral bending moment in the free flange without any spring support
- is a correction factor for the effective spring support and may be determined for the relevant location and boundary condition, using the theory of beams on the elastic Winkler foundation.

Table 10.1 from EN 1993-1-3 provides the formulas to determine  $M_{0,fz,Ed}$  for specific positions within the beams.

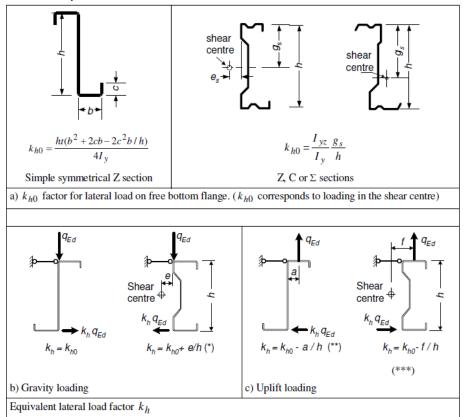

- If the shear centre is at the right hand side of the load  $q_{Ed}$  then the load is acting in the opposite direction.
- (\*\*) If  $a/h > k_{h0}$  then the load is acting in the opposite direction.
- (\*\*\*) The value of f is limited to the position of the load q<sub>Ed</sub> between the edges of the top flange.

#### Note

In case the free flange is in tension,  $M_{fz,Ed}$  is taken equal to zero (see also EN 1993-1-3 article 10.1.4.1(5)).

The lateral spring stiffness K is determined according to En 1993-1-3, article 10.1.5(4).

$$\frac{1}{K} = \frac{4 (1 - v^2) h^2 (h_d + b_{mod})}{E t^3} + \frac{h^2}{C_D}$$

Where:

is the thickness of the purlin

h, a, b, b<sub>mod</sub>, h<sub>d</sub> see figures below

is the total rotational spring stiffness and will be taken as vorhC. The calculation of this value is also given below.

### DETERMINATION OF PROPERTIES h, a, b, b<sub>mod</sub> and h<sub>d</sub>

If  $q_h$  brings the purlin into contact with the sheeting at the purlin web:

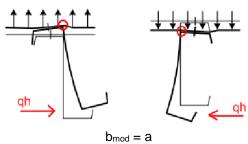

If qh brings the purlin into contact with the sheeting at the tip of the purlin flange

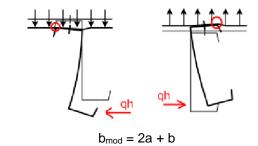

#### Determination of a and b

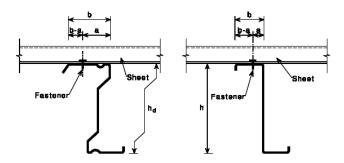

### **DETERMINATION OF vorhC:**

$$\begin{split} &I_{t,id} = I_t + vorhC_{\vartheta} \frac{1^2}{\pi^2 G} \\ &\frac{1}{vorhC_{\vartheta}} = \frac{1}{C_{\vartheta M,k}} + \frac{1}{C_{\vartheta A,k}} + \frac{1}{C_{\vartheta P,k}} \\ &C_{\vartheta M,k} = k \frac{EI_{eff}}{s} \\ &C_{\vartheta A,k} = C_{100} \bigg[ \frac{b_a}{100} \bigg]^2 \qquad \text{if} \quad b_a \leq 125 \\ &C_{\vartheta A,k} = 1.25 \cdot C_{100} \bigg[ \frac{b_a}{100} \bigg] \qquad \qquad \text{if} \quad 125 < b_a < 200 \\ &C_{\vartheta P,k} \approx \frac{3 \cdot E \cdot I_s}{(h-t)} \\ &I_s = \frac{s^3}{12} \end{split}$$

#### With:

66

I the LTB lengthG the shear modulus

vorhC<sub>θ</sub> the actual rotational stiffness of diaphragm

•  $C_{\theta M,k}$  the rotational stiffness of the diaphragm

 $\bullet$   $\quad C_{\theta A,k} \quad$  the rotational stiffness of the connection between the diaphragm and the beam

•  $C_{\theta P,k}$  the rotational stiffness due to the distortion of the beam

• k numerical coefficient

= 2 for single or two spans of the diaphragm= 4 for 3 or more spans of the diaphragm

• Eleff bending stiffness of per unit width of the diaphragm

s spacing of the beam

• ba the width of the beam flange (in mm)

• C<sub>100</sub> rotation coefficient - see table

• h beam height

t thickness beam flanges thickness beam web

In below some values for the rotation coefficient:

|                                         | oning of<br>eting                                   | Sheet fa<br>thro |              | Pitch of fasteners |                     | Washer<br>diameter | C <sub>100</sub> | b <sub>T,max</sub> |
|-----------------------------------------|-----------------------------------------------------|------------------|--------------|--------------------|---------------------|--------------------|------------------|--------------------|
| Positive                                | Negative                                            | Trough           | Crest        | $\epsilon = b_R$   | e = 2b <sub>R</sub> | [mm]               | [kNm/m]          | [mm]               |
| For gravit                              | y loading:                                          |                  |              |                    |                     |                    |                  |                    |
| ×                                       |                                                     | ×                |              | ×                  |                     | 22                 | 5,2              | 40                 |
| ×                                       |                                                     | ×                |              |                    | ×                   | 22                 | 3,1              | 40                 |
|                                         | ×                                                   |                  | ×            | ×                  |                     | Ka                 | 10,0             | 40                 |
|                                         | ×                                                   |                  | ×            |                    | ×                   | Ka                 | 5,2              | 40                 |
|                                         | ×                                                   | ×                |              | ×                  |                     | 22                 | 3,1              | 120                |
|                                         | ×                                                   | ×                |              |                    | ×                   | 22                 | 2,0              | 120                |
| For uplift                              | loading:                                            |                  |              |                    |                     | •                  |                  |                    |
| ×                                       |                                                     | ×                |              | ×                  |                     | 16                 | 2,6              | 40                 |
| ×                                       |                                                     | ×                |              |                    | ×                   | 16                 | 1,7              | 40                 |
| b <sub>T</sub> is                       | the corrugation<br>the width of t<br>es a steel sad | he sheeting      | flange throu | igh which it       |                     | Sheet fast         |                  | h:                 |
| The values in this table are valid for: |                                                     |                  |              | - throug           | the crest:          |                    |                  |                    |
| chant                                   | fastener scre                                       |                  |              |                    |                     |                    |                  |                    |

### **Buckling resistance of the free flange**

If the free flange is in compression, its buckling resistance should be verified, using:

$$\frac{1}{\chi_{LT}} \bigg( \frac{M_{y,Ed}}{W_{eff,y}} + \frac{N_{Ed}}{W_{fz}} \bigg) + \frac{M_{fz,Ed}}{W_{fz}} \leq f_{yb}/\gamma_{M1}$$

And the buckling length will be calculated by:

$$l_{fz} = \eta_1 L_a (1 + \eta_2 \, R^{\eta_3})^{\eta_4}$$

And  $\eta_1$  to  $\eta_4$  are given in the tables below:

Table 10.2a: Coefficients  $\eta_i$  for down load with 0, 1, 2, 3, 4 anti-sag bars

| Situation                 | Anti sag-bar | $\eta_1$ | $\eta_2$ | $\eta_3$ | $\eta_4$ |
|---------------------------|--------------|----------|----------|----------|----------|
|                           | Number       |          |          |          |          |
| End span                  | 0            | 0.414    | 1.72     | 1.11     | -0.178   |
| Intermediate span         |              | 0.657    | 8.17     | 2.22     | -0.107   |
| End span                  | 1            | 0.515    | 1.26     | 0.868    | -0.242   |
| Intermediate span         |              | 0.596    | 2.33     | 1.15     | -0.192   |
| End and intermediate span | 2            | 0.596    | 2.33     | 1.15     | -0.192   |
| End and intermediate span | 3 and 4      | 0.694    | 5.45     | 1.27     | -0.168   |

| Table 10.2b : Coefficients $\eta$ | for uplift load with 0, 1 | 1, 2, 3, 4 anti-sag bars |
|-----------------------------------|---------------------------|--------------------------|
|-----------------------------------|---------------------------|--------------------------|

| Situation                  | Anti sag-bar | $\eta_1$ | $\eta_2$ | $\eta_3$ | $\eta_4$ |
|----------------------------|--------------|----------|----------|----------|----------|
|                            | Number       |          |          |          |          |
| Simple span                | 0            | 0.694    | 5.45     | 1.27     | -0.168   |
| End span                   |              | 0.515    | 1.26     | 0.868    | -0.242   |
| Intermediate span          |              | 0.306    | 0.232    | 0.742    | -0.279   |
| Simple and end spans       | 1            | 0.800    | 6.75     | 1.49     | -0.155   |
| Intermediate span          |              | 0.515    | 1.26     | 0.868    | -0.242   |
| Simple span                | 2            | 0.902    | 8.55     | 2.18     | -0.111   |
| End and intermediate spans |              | 0.800    | 6.75     | 1.49     | -0.155   |
| Simple and end spans       | 3 and 4      | 0.902    | 8.55     | 2.18     | -0.111   |
| Intermediate span          |              | 0.800    | 6.75     | 1.49     | -0.155   |

If the compression over the length L is almost constant, due to the application of **relatively large axial force**, the buckling length should be determined using the values of  $\eta_i$  for the case shown as "more than three antisag bars per span", but the actual spacing L<sub>a</sub>.

"The relatively large axial force" is specified in SCIA Engineer as follows:

$$if \ \frac{N_{Ed}}{A_{eff} * f_{yb}/\gamma_{M1}} \geq Limit => Large \ axial \ force$$

if 
$$\frac{N_{Ed}}{A_{eff} * f_{yb}/\gamma_{M1}} < Limit => Small axial force$$

Default this limit value is set on 1 in SCIA Engineer, but this can be changed in the Steel Setup:

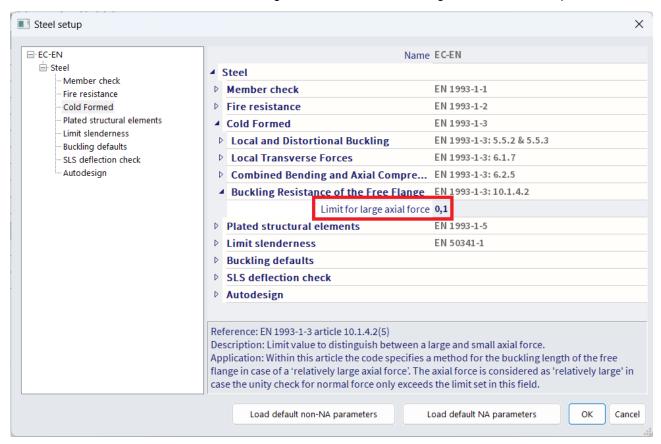

### Example: WS CFS 05.esa

Perform the steel code check for member B2 first:

#### Sheeting data

| Parameters              |              |       |
|-------------------------|--------------|-------|
| Actual stiffness S      | 8603,38      | kN    |
| Required stiffness Serf | 649,96       | kN    |
| $S \ge S_{erf}$         | Fully Braced |       |
| Свм,к                   | 5,63         | kNm/m |
| C <sub>BP,k</sub>       | 5,56         | kNm/m |
| Сва,к                   | 2,50         | kNm/m |
| C100                    | 10,00        | kNm/m |
| vorhCe                  | 1,32         | kNm/m |

 $I_{t,id} = 1,3008e-09 + 5,9618e-08 = 6,0919e-08 \text{ m}^4$ 

The condition to perform a purlin check are fulfilled (only N, Vz and My)

#### The critical check is on position 0,000 m

| Internal forces |                    | Calculated | Additional moments | Total  | Unit |
|-----------------|--------------------|------------|--------------------|--------|------|
| Normal force    | NEd                | -20,00     |                    | -20,00 | kN   |
| Shear force     | V <sub>y</sub> ,Ed | 0,00       |                    | 0,00   | kN   |
| Shear force     | Vz,Ed              | 3,75       |                    | 3,75   | kN   |
| Torsion         | TEd                | 0,00       |                    | 0,00   | kNm  |
| Bending moment  | My,Ed              | -4,49      | 0,00               | -4,49  | kNm  |
| Bending moment  | Mz,Ed              | 0,00       | -0,03              | -0,03  | kNm  |

Below the section check, the check on the beam restrained by sheeting – resistance of cross-section is given:

#### Beam restrained by sheeting - Resistance of cross-section

According to article EN 1993-1-3: 10.1.4.1 and formula (10.3a), (10.3b).

| Equivalent Lateral Load |       |      |  |
|-------------------------|-------|------|--|
| Vertical load qed       | -1,00 | kN/m |  |
| kh0                     | 0,00  |      |  |
| e                       | 19    | mm   |  |
| h                       | 150   | mm   |  |
| k <sub>h</sub>          | 0,13  |      |  |
| Lateral load qh,Ed      | 0,13  | kN/m |  |

| Lateral Bending Moment     |               |     |  |  |
|----------------------------|---------------|-----|--|--|
| <b>Boundary Conditions</b> | Hinged-Hinged |     |  |  |
| Mfz,Ed                     | 0,00          | kNm |  |  |

| Lateral spring stiffness |            |                   |  |
|--------------------------|------------|-------------------|--|
| a                        | 25         | mm                |  |
| b                        | 50         | mm                |  |
| hd                       | 150        | mm                |  |
| bmod                     | 25         | mm                |  |
| G                        | 1,32       | kNm/m             |  |
| Lateral stiffness K      | 46,70      | kN/m <sup>2</sup> |  |
| Ifz                      | 5,8294e-08 | m <sup>4</sup>    |  |
| La                       | 6,000      | m                 |  |
| R                        | 50,76      |                   |  |

| Verification parameters  |            |                |  |
|--------------------------|------------|----------------|--|
| Aeff                     | 5,4180e-04 | m <sup>2</sup> |  |
| Weff,y restrained flange | 2,6834e-05 | m <sup>3</sup> |  |
| Weff,y free flange       | 2,6834e-05 | m <sup>3</sup> |  |
| W <sub>fz</sub>          | 1,7209e-07 | m <sup>3</sup> |  |
| Υм                       | 1,00       |                |  |

Unity check (10.3a) (-0.71) + 0.16 = 0.56 - Unity check (10.3b) 0.71 + 0.16 + 0.00 = 0.87 -

The member satisfies the section check.

The check on the Buckling resistance of the free flange is not performed for beam B2.

$$\frac{N_{Ed}}{A_{eff}*f_{yb}/\gamma_{M1}} < Limit = 0.1$$
 so the check does not have to be executed.

For beam B1, the normal force has been increased and so  $\frac{N_{Ed}}{A_{eff}^*\gamma_{M1}} \ge Limit = 0.1$ 

#### See steel code check for B1:

### Beam restrained by sheeting - Buckling Resistance of free flange

According to article EN 1993-1-3: 10.1.4.2 Table 10.2a and formula (10.7). According to article EN 1993-1-1: 6.3.2.3.

| Buckling length                     |            |   |
|-------------------------------------|------------|---|
| La                                  | 6,000      | m |
| R                                   | 50,76      | 1 |
| η1                                  | 0,69       | 1 |
| η2                                  | 5,45       | A |
| ηз                                  | 1,27       |   |
| η4                                  | -0,17      |   |
| Buckling length Ifz                 | 1,355      | m |
| İfz                                 | 0,0000e+00 | m |
| Reduced slenderness λ <sub>fz</sub> | inf        |   |

| Reduction factor                        |           |   |  |
|-----------------------------------------|-----------|---|--|
| Limit slenderness λ <sub>rel,LT,0</sub> | 0,40      |   |  |
| LTB curve                               | b         |   |  |
| Imperfection alt                        | 0,34      |   |  |
| Reduction factor XLT                    | -nan(ind) |   |  |
| Unity check                             | -nan(ind) | - |  |

Note: The buckling length of the free flange is determined according to article 10.1.4.2(5) due to a "relatively large axial force". The member satisfies the stability check.

## **Chapter 7: Second order analysis**

Global analysis aims at determining the distribution of the internal forces and moments and the corresponding displacements in a structure subjected to a specified loading.

The first important distinction that can be made between the methods of analysis is the one that separates elastic and plastic methods. Plastic analysis is subjected to some restrictions.

Another important distinction is between the methods which make allowance for, and those which neglect the effects of the actual, displaced configuration of the structure. They are referred to respectively as **second-order theory and first-order theory** based methods.

The second-order theory can be applied in all cases, while first-order theory may be used only when the displacement effects on the structural behaviour are negligible. First order analysis is what we discussed in all previous chapters, stability check specifically.

The second-order effects are made up of a local or member second-order effects, referred to as the P- $\delta$  effect, and a global second-order effect, referred to as the P- $\Delta$  effect.

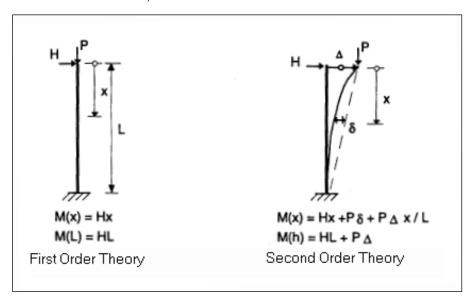

On the next page an overview of the global analysis following the EN 1993-1-1, chapter 5, is given:

- All the rules in this overview are given in the EN 1993-1-1 art. 5. For each step the rule will be indicated. The first rule (α<sub>cr</sub> > 10) will be explained in EN 1993-1-1 art. 5.2.1(3).
- In this overview 3 paths are defined:
  - Path 1: in this path a first order calculation will be executed with stability checks to account for instabilities
  - Path 2: in this path a second order calculation will be executed with global (and if necessary local/bow) imperfections.
  - Path 3: in this path a second order calculation will be executed with the buckling shape of the construction as imperfection.
- The calculation will become more precise when choosing for a higher path.
- The lower paths will result in a faster calculation, because a first order calculation can be executed without iterations, but this first-order theory may be used only when the displacement effects on the structural behaviour are negligible.
- In the next paragraphs the rules in this overview will be explained.

To take into account all non-linearities in the model, non-linear load combinations are made.

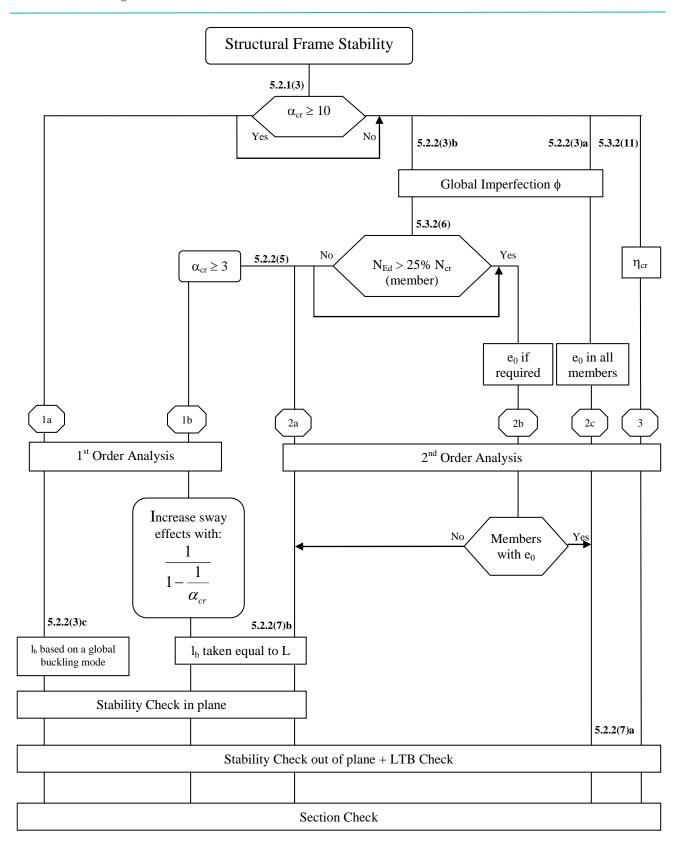

#### With:

- η<sub>cr</sub> elastic critical buckling mode
- L member system length
- Ib buckling length

For cold formed steel structures a second order analysis and check should be performed in the exact same manner as is described in EN1993-1-1. For a detailed description of this type of analysis and check this manual refers to chapter 8 of our advanced concept training "Steel Code "Check".

# References

Eurocode 3 [1]

Design of steel structures

Part 1 - 3: General rules - Supplementary rules for cold-formed members and sheeting

EN 1993-1-3:2007

[2] Commentary and Worked examples to En 1993-1-5 "Plated Structural Elements", Johansson B., Maquoi R., Sedlacek G., Müller C., Beg D, **ECCS 2007** 

[3] SN001a-EN-EU

> NCCI: Critical axial load for torsional and flexural torsional buckling modes Access Steel, 2006 www.access-steel.com

[4]

AISI S100-2007

North American Specification for the Design of Cold-Formed Steel Structural Members 2007 edition

[5] E. Kahlmeyer

> Stahlbau nach DIN 18 800 (11.90) Werner-Verlag, Düsseldorf

[6] **Beuth-Kommentare** 

Stahlbauten

Erläuterungen zu DIN 18 800 Teil 1 bis Teil 4, 1.Auflage